Minnesota Electronic Laboratory Reporting HL7 2.5.1 Implementation Guide

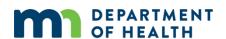

### Minnesota Electronic Laboratory Reporting HL7 2.5.1 Implementation Guide

Minnesota Department of Health
MEDSS Operation Unit
PO Box 64975
St. Paul, MN 55164-0975
651-201-5414
health.ElectronicDiseaseReporting@state.mn.us
www.health.state.mn.us

Updated: 11/28/2022

To obtain this information in a different format, call: 651-201-5414 or 1-877-676-5414. Printed on recycled paper.

Version 2

# Contents

| Introduction                                                                                                    | 3  |
|----------------------------------------------------------------------------------------------------|----|
| Purpose                                                                                                    | 3  |
| Legal Authority                                                                                                    | 3  |
| Onboarding                                                                                                    | 4  |
| Registration                                                                                                    | 4  |
| Pre-testing                                                                                                    | 4  |
| Testing/Validation                                                                                                    | 7  |
| Production                                                                                                    | 9  |
| Frequently Asked Questions                                                                                                    | 10 |
| Helpful Resources                                                                                                    | 12 |
| HL7 Version 2.5.1 Implementation Guide: Electronic Laboratory Reporting to Public He Release 1 (US Realm)                                 |    |
| National Institute of Standards and Technology (NIST) Electronic Lab Reporting Validate Suite website – Documentation and Sample Messages |    |
| Logical Observation Identifiers Name and Codes (LOINC)                                                                                    | 12 |
| Systemized Nomenclature of Medicine – Clinical Terms (SNOMED-CT)                                                                          | 12 |
| Object Identifiers (OIDS)                                                                                                    | 13 |
| Public Health Information Network (PHIN) Vocabulary Access and Distribution System (VADS)                                                 |    |
| Appendix                                                                                                    | 14 |
| Appendix A: Common Acronyms                                                                                                    | 14 |
| Appendix B: HL7 2.5.1 Quick Reference of Data elements required                                                                           | 15 |
| Appendix C: Susceptibility Results – Parent/Child Messaging                                                                               | 49 |
| Appendix D: Sample Test Messages                                                                                                    | 51 |
| Appendix E: Onboarding Preparation Checklist                                                                                              | 54 |

# Introduction

### **Purpose**

The purpose of this document is to provide guidance on Health Level 7 (HL7) 2.5.1 for organizations interested in reporting electronic laboratory data to the Minnesota Electronic Disease Surveillance System (MEDSS). HL7 is a standard messaging protocol used to exchange data between health care data systems. Trading Partners (TPs) interested in ELR reporting must follow the MEDSS HL7 specifications outlined in this guide in addition to the HL7 Version 2.5.1 Implementation Guide: Electronic Laboratory Reporting to Public Health, Release 1 (US Realm), adopted by the Centers for Disease Control and Prevention (CDC) for all lab reporting. This implementation guide is available for a nominal fee at HL7 V2.5.1 (http://www.hl7.org/implement/standards/product brief.cfm?product id=98).

Laboratories must submit HL7 version 2.5.1. Hospitals seeking Promoting Interoperability (formerly Meaningful Use) Program (PIP) attestation must submit messages in HL7 version 2.5.1.

## **Legal Authority**

Minnesota Rules Chapter 4605, COMMUNICABLE DISEASE RULE, requires physicians, health care facilities, medical laboratories, and in certain circumstances, veterinarians and veterinary medical laboratories to report disease to the Minnesota Department of Health (MDH). Unless previously reported, every other licensed health care provider who provides care to any patient who has, is suspected of having, or has died from a reportable disease is required to report. Any reference laboratories are also obligated to report to MDH. In addition, any person in charge of any institution, school, childcare facility or camp is required to report communicable diseases to MDH.

For additional information about the rule, please see <u>Communicable Disease Rule</u> (<a href="http://www.health.state.mn.us/divs/idepc/dtopics/reportable/rule/rule.html">http://www.health.state.mn.us/divs/idepc/dtopics/reportable/rule/rule.pdf</a>). (<a href="http://www.health.state.mn.us/divs/idepc/dtopics/reportable/rule/rule.pdf">http://www.health.state.mn.us/divs/idepc/dtopics/reportable/rule/rule.pdf</a>).

The Minnesota state lead statue section 144.9502 of the Lead Poisoning Prevention Act requires that facilities performing blood lead analyses must report all results to MDH. The statute covers blood lead analyses performed at hospitals, clinics, laboratories, and other facilities on both capillary and venous specimens.

For additional information about the rule, please see <u>MDH Lead Laws and Rules</u> (https://www.health.state.mn.us/communities/environment/lead/rules/index.html).

# Onboarding

### Registration

All TPs interested in reporting electronic laboratory data with MDH for MEDSS should follow the instructions on MDH Interoperability and Public Health Reporting (https://www.health.state.mn.us/data/interoperability/index.html) for registration.

Once registered, a confirmation email is sent to the contact person. The TPs are then placed in the waiting queue.

### **Pre-testing**

The MDH will reach out to TPs in the waiting queue when MDH has available resources for onboarding. The ELR Data Exchange Pre-Testing Worksheet will be sent to the TP contact indicated in the MDH Interoperability and Public Health Reporting registration. The information should be filled out and returned to MDH within one month of initial contact. MDH understands that some of the documentation will be in progress, such as the Lab Code and Specimen lists.

Pre-testing involves preparing items to get ready for testing. These include:

- <u>Prepare the Facilities Participating in ELR Onboarding Process worksheet</u> (for organizations with multiple facilities)
- Preparing the PIP Lab Code and Specimen worksheet
- Generating HL7 messages
- Validation HL7 messages through the NIST validator (NIST ELR Validation Testing)

MDH will prioritize TPs with large volumes of reportable diseases.

MDH will provide documentation on reportable diseases and is summarized in the "Labs Reportable by ELR" spreadsheet.

# Preparing the Facilities Participating in ELR Onboarding Process Worksheet for Organizations with Multiple Facilities

MDH asks that TPs that submit on behalf of multiple facilities fill out the Facilities Participating in the ELR Onboarding Process worksheet. This is a companion document to the ELR Data Exchange Pre-Testing Worksheet. TPs that are not submitting on behalf of multiple facilities do not need to fill this form out.

List the facility names as they appear on the PIP registration. Provide the address and CLIA number for each facility along with the primary contact information. Complete forms should be returned to MDH with the ELR Data Exchange Pre-Testing Worksheet.

This will be on the ELR Data Exchange Pre-Testing Worksheet, underneath the Interface Information Section, question F.

### **Preparing MU Lab Code and Specimen Worksheet**

MDH requires a complete Lab Code list from each TP. This is a detailed mapping table from a TP of all the test codes and text and the associated reportable test result code and text that will be coming from your lab system. The table must contain a list of the LOINC codes for the lab test codes, the LOINC Long Name for the text, a SNOMED-CT code for the result code and the SNOMED-CT Fully Specified Name for the test result. MDH expects every result that is not a value to have a SNOMED-CT code and the Fully Specified Name for the text. For every test in the table that is not a numeric value there must be at least one result. Minnesota Department of Health is looking for test/result pairs and those pairs are then associated to a reportable disease.

If the result is a value, then a SNOMED-CT code will not be included in your Lab Code list, but the LOINC codes are still required to be on the Lab Code list. Examples would include:

- Titers should always be ratios
- Ratios in lab results are demonstrated by using a colon
- Units/volume will always be numbers with decimal points

MDH realized that many TPs are only using local codes and local text and because of this will need to do some extensive mapping on the TP's side to provide the appropriate information in their HL7 message. Use of local codes and text is allowed to be sent in conjunction with standard codes, but must only be sent in the 2<sup>nd</sup> triplet of OBR.4 (Universal service identifier), OBX.3 (Test Name), OBX.5 (Test Result), SPM.4 (Specimen Source), or SPM.8 (Specimen Site) fields. OBX.5 (Test Result) field will only contain coded values when the data type indicated it is coded (CWE or CE).

This worksheet should also include a comprehensive list with both specimen sources and specimen types including SNOMED-CT codes and the SNOMED-CT Fully Specified Name.

MDH will require a completed Lab Code list once the facility starts the onboarding process. MDH will not test/validate messages until this is complete as MDH will upload these codes into our system for testing.

Assistance with LOINC and SNOMED-CT lists can be found utilizing the resources indicated in the <u>Helpful Resources section</u>.

### **Generating HL7 Messages**

HL7 is short for Health Level 7, which refers to a set of standards for creating a message to send health information from one health organization to another. Example HL7 message can be found in <u>Appendix D</u>. HL7 messages are divided up into segments. Segments are logical groupings of data fields. Each segment is named and is identified by a segment ID that is a three-character code. The MDH obtains information from the following HL7 ELR segments:

- FHS File Header Segment
- BHS Batch Header Segment
- MSH Message Header Segment
- SFT Software Segment
- PID Patient Identification Segment
- NK1 Next of Kin Segment

- PV1 Patient Visit Information
- ORC Common Order Segment
- OBR Observation Request Segment
- OBX Observation/Result Segment
- SPM Specimen Segment
- NTE Notes and Comments Segment
- BTS Batch Trailer Segment
- FTS File Trailer Segment

Segments are composed of fields, which are a string of characters. Fields are logical groupings of items that comprise the contents of a coded or composite field. Fields are separated by pipes (|).

Fields are composed of components. Within a field having several components, not all components are necessarily required to be populated. If a component is not required, but the next component is, a component delimiter is required to indicate an empty field and to move onto the next field. Component delimiters are carets (^).

Components can be composed of subcomponents. Not all subcomponents are necessarily required to be populated. If a subcomponent is not required, but the next subcomponent is, a subcomponent separator is required to indicate an empty subcomponent. Subcomponent separators are ampersands (&).

Image 1 indicates the different parts of a single segment.

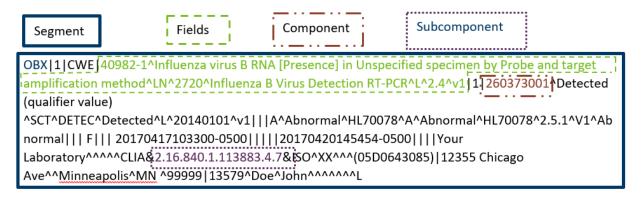

If a field, component, or subcomponent requires the use of a HL7 special character, an escape character in the table below must be used instead.

| HL7 character              | Escape character to replace |
|----------------------------|-----------------------------|
| (field separator)          | \F\                         |
| ^ (component separator)    | \\$\                        |
| & (subcomponent separator) | \T\                         |
| ~ (repetition separator    | \R\                         |
| \ (escape character)       | \E\                         |

For example, if the facility's name is "Johnson & Doe", the HL7 message text is as followed: Johnson  $\T$  Doe. This is also true in comment fields if a user is attempting to use the repetition separator to substitute the word, approximate. "The parasitemia value is  $\$  0.7%" should be sent as "The parasitemia value is approximately 0.7%" or "The parasitemia value is  $\$  0.7%".

Segments must end with a carriage return at the end of every segment. Carriage returns are sent as \r.

### Validation of HL7 messages through NIST validator

The National Institutes of Standards and Technology (NIST) ELR validation tool is the recommended and preferred tool used by MDH for message validation (See <u>Helpful Resources</u>). The NIST tool can provide detailed feedback on test messages to instruct TPs on proper message construction. Test messages should be constructed according to the specification identified in HL7 version 2.5.1 Implementation Guide. Please note that the NIST tool is a general tool for all states to use and is not Minnesota specific.

A feature of this website allows for a pre-validation (both structural and vocabulary/content validation) of standard HL7 messages. A PDF report documenting the errors in the HL7 message can be downloaded. MDH will request the PDF reports from TPs once the onboarding process begins indicating that the first steps in constructing messages have been achieved. Use of the NIST tool allows TPs to achieve a high-level of compliance with the HL7 message standard as quickly as TP resources allow, without requiring feedback from MDH.

Any TP pursing PIP for ELR is directed to use the NIST ELR validation tool as the initial step before contacting MDH for test message validation. TPs can review and correct errors in the EHR generating the test message or changes can be made directly to the message in the Message Content window to clarify the meaning of the error message, if necessary. Test messages sent to MDH should not be manually manipulated in the Message Content window, but re-generated from the TP's information system.

MDH will not test/validate ELR messages until NIST errors are below fifteen errors per message. Once messages are below fifteen errors, download the PDF formatted report and submit to MDH via email. Reports can be emailed to <a href="mailto:health.ElectronicDiseaseReporting@state.mn.us">health.ElectronicDiseaseReporting@state.mn.us</a>.

A more extensive test and validation of messages will be done by MDH during the onboarding process.

### **Testing/Validation**

During this step, MDH will invite TPs to onboard and work with them toward achieving ongoing submission of production data. Laboratories connect to MDH's secure transport, send test messages, connect their test systems to the MDH test system, complete the Lab Code and Specimen Lists, and review feedback provided by MDH on daily message submission. When this step is successfully completed, laboratories will receive an invitation from MDH to go-live with their ELR interface.

Completion time to get through testing and validating depends on multiple factors and can take anywhere from a few months to over a year to complete. One way to decrease time in testing is to work on documentation, like the Lab Code list and complete them prior to onboarding. Many TPs find this to be a time-consuming task.

#### Kick-off call

After sending the invitation to onboard, MDH will schedule a telephone call to discuss the process and establish timelines. Answers in the ELR Data Exchange Worksheet will be reviewed. Timelines may correspond with follow up phone calls.

Some suggested attendees include the contact person for the laboratory, the Laboratory Director, an IT specialist working on the ELR implementation, an ELR team member from MDH, an infectious disease representative and a technical specialist from the laboratory system vendor.

Some TPs find it helpful to set up re-occurring calls to discuss problems and provide progress on deadlines. Biweekly or monthly calls are recommended.

### **Test Message Validation through Email**

The MDH team will review test messages and verify that the LOINC and SNOMED CT codes are valid and that message structure is accurate. Questions will be sent back to TPs for further clarification and corrections. When this review is complete, MDH will send an email to the TP inviting them to begin sending messages to MDH's test system.

### **Secure Transport**

The Public Health Information Network Messaging System (PHINMS) is currently the preferred way of sending data directly to MDH. PHINMS is a free secure file transfer system offered by CDC. MDH technical assistance to help TPs install and configure PHINMS is limited. For more information, visit the CDC website on <a href="PHINMS">PHINMS</a> (https://www.cdc.gov/phin/tools/phinms/installation.html).

If TPs do not wish to connect using PHINMS or directly to MDH, TPs can connect with the Minnesota Health Information Exchange (HIE), Koble. To learn more, see <a href="State-Certified HIE">State-Certified HIE</a> Service Provider (https://www.health.state.mn.us/facilities/ehealth/hie/certified/koble.html).

### **Batch Transmission of ELR Messages**

The HL7 Batch Protocol may be utilized with HL7 messages to make messaging through PHINMS more efficient. Batch messages will start and end with specific HL7 segments. The File Header Segment (FHS) and Batch Header Segment (BHS) begin the Batch Message followed by one or more HL7 messages. The transmission will end with the Batch Trailer Segment (BTS) and the File Trailer Segment (FTS).

| Segment in<br>Standard | Name                                 | Usage | Notes                                    |
|------------------------|--------------------------------------|-------|------------------------------------------|
| FHS                    | File Header Segment                  | R     | File header required                     |
| BHS                    | Batch Header Segment<br>Batch begins | R     | One batch per file supported             |
|                        | MESSAGE begins                       | R     | One or more messages per batch supported |
| MSH                    | (one or more HL7 messages)           | R     |                                          |
| BTS                    | Batch Trailer Segment<br>Batch ends  | R     |                                          |

| Segment in<br>Standard | Name                 | Usage | Notes |
|------------------------|----------------------|-------|-------|
| FTS                    | File Trailer Segment | R     |       |

More details on how to format these specific segments can be found in Appendix C.

### MDH Validation of Lab Report List through Electronic Transmission

During this testing stage, the TP will be sending test messages to MDH through the electronic connection set up between test systems. The messages will consist of all the tests and results combinations that the lab presented in its lab code list. MDH will review the messages to ensure the format and content follow MDH requirements. MDH and TPs will work together to address submission problems that do not meet message structure and content requirements.

For diseases of low burden, test cases may need to be entered and transmitted.

### **Testing Probationary Period**

Once TP test data and the secure transport are established and valid, the TP will send production data to the MDH test system, which means that the probationary period is underway. TPs are required to send messages daily and MDH will send daily reports indicating success, failure, or absence of data. This process will continue until MDH has a successful sampling of all messages listed on the lab code list. TPs are expected to respond within two business days to failures.

### **Production**

### **Probationary Period**

Once the TP accepts the notice for production onboarding from MDH, the testing probationary period ends. MDH obtains the PHINMS sign off and the changeover to the production system takes place. This is the start of the production probationary review. During this production probationary period, MDH will review daily submissions for errors and omissions. The timeline of this stage varies depending on the volume and variety of messages sent by the TP but will be established between MDH and TP before the start of the production phase.

During this time, the TP should continue to send paper and faxed reports to MDH (parallel testing). At the close of the established timeline, MDH will review if the TP can cease the production probationary period or if it needs to be extended. When the production probationary period is finished, MDH will sign off and notify the TP to stop sending paper and faxed copies of reportable laboratory results.

#### **Production - Live**

Once the TP is live with production data, MDH will continue to reach out to the TP contact(s) to get messages corrected or follow up on missing laboratory data. If a correction is requested, please re-transmit the ELR in the next available file.

MDH would appreciate communication when any changes or upgrades occur with your system or transmission to monitor accuracy of reporting.

# Frequently Asked Questions

**Question**: MDH receives labs from our reference laboratory, do we also need to send reference lab results?

**Answer**: Yes. MDH realizes that many facilities may send specific tests that their facility is unable to perform out to reference laboratories. Once a reference lab performs the test and results in a reportable disease, the reference lab will then send the information back to the requesting facility. The reference lab will also send the reportable information to MDH per reportable disease requirements, but reference labs are not required to meet PIP HL7 2.5.1 requirements.

While this may feel like duplicate reporting, some information is not passed from your laboratory information system to the reference facility such as patient demographic information. Different information is required to be transmitted to a reference lab for the specimen to be tested than is required to be reported to MDH. This means that not all required information for public health to follow up on a lab result is sent to the reference lab, which means it's not reported to the state of Minnesota unless the requesting facility reports too.

**Question**: Can we send messages in real time rather than batch files?

**Answer**: MDH prefers batch files sent at least once daily or scheduled times throughout the day. A batch file must include batch header segments. This helps MDH to determine when there are problems with data transmission if MDH is aware of when files will be received.

**Question**: After filling out the data exchange worksheet, it sounds like we should only be sending certain results (MN residents, inpatient results, from specific specimen sources). Can you clarify on this?

**Answer**: MDH is only looking for MN residents to be reported to MDH. The expectation would be that if the patient was from another state, that the TP would be making that notification per the other state's reporting requirements.

Hospitalization status and specimen filter get into more detailed nuances of reporting for some conditions. MDH will work with the TP on clarifying the reporting criteria for those specific pathogens.

**Question:** What if there is not a valid SNOMED code for the specimen source or specimen type? Will MDH be able to consume the message or will the message fail?

**Answer:** Both Specimen Type and Specimen Source should be valid SNOMED-CT codes. If a SNOMED-CT code is not available, we ask that the TP add the code and text associated with the code to the lab code list and specimen spreadsheet. That way, MDH can either assist in finding a code or discuss alternative options. If the Specimen Type (SPM.4) does not contain a valid SNOMED-CT code in the first triplet, the message will fail.

Question: How long would you estimate it will take from start to finish?

**Answer:** This is not easy to estimate because each TP has different resources and volume of laboratory results that effects the length of time. It is important for the TP to work with MDH to establish a realistic timeline based on resources available. Overall time will be more than 6

months, usually varying from 9-18 months. The best way to cut down on onboarding time is to fill out the pre-testing paperwork early and completely.

# Helpful Resources

# HL7 Version 2.5.1 Implementation Guide: Electronic Laboratory Reporting to Public Health, Release 1 (US Realm)

There is a nominal fee to download it.

<u>The HL7 Version 2.5.1 Implementation Guide</u> (http://www.hl7.org/implement/standards/product\_brief.cfm?product\_id=98)

# National Institute of Standards and Technology (NIST) Electronic Lab Reporting Validation Suite website – Documentation and Sample Messages

NIST validation testing is for organizations that plan to submit HL7 V2 2.5.1 ELR messages. This tool allows for pre-validation (including structural and limited vocabulary/content validation) of standard HL7 messages. Users can download a validation report documenting detailed review of HL7 test message.

NIST Validation Tool (https://hl7v2-elr-testing.nist.gov/mu-elr/)

## Logical Observation Identifiers Name and Codes (LOINC)

LOINC is a database and universal standard for identifying medical laboratory observations. Regenstrief, the creator of LOINC codes, has created a tool called RELMA to assist in mapping of local laboratory test codes to LOINC codes. Codes are added twice a year.

LOINC Database (http://loinc.org/)

RELMA mapping tool (http://loinc.org/relma)

# Systemized Nomenclature of Medicine – Clinical Terms (SNOMED-CT)

A comprehensive clinical terminology, originally created by the College of American Pathologists. SNOMED codes are coded answers that can be used for results, procedures, and specimen information. The U.S. National Library of Medicine distributes the US Edition which can be downloaded with a license.

SNOMED-CT US Edition (https://www.nlm.nih.gov/healthit/snomedct/us\_edition.html)

SNOMED codes relevant for ELR are found in the Reportable Conditions Mapping Table (RCMT). The latest version can be found and/or downloaded from the PHIN VADS Hot Topics section underneath, "RCMT".

PHIN VADS (https://phinvads.cdc.gov/vads/SearchHome.action)

## **Object Identifiers (OIDS)**

OIDS are required for all fields identified as Universal Identifier in the HL7 v2.5.1 guide. Each TP submitting or receiving a message must have an assigned OID. Likewise, each LIMS and software data system from which information is obtained to construct the message must have assigned OIDS. OIDS must be obtained if it is not already available. Check with your electronic health record (EHR) system administrators for OIDS already assigned to your organization.

Learn more about registering or getting an OID through the Introduction for the <u>HL7 OID</u> Registry (https://www.hl7.org/oid/)

<u>Centers for Medicare and Medicaid Services (CMS) maintains a list of external Clinical Laboratory Improvement Amendments (CLIA) (https://www.cms.gov/Regulations-and-Guidance/Legislation/CLIA/CLIA Lab Demog Info), which are a type of OID.</u>

# Public Health Information Network (PHIN) Vocabulary Access and Distribution System (VADS)

PHIN VADS are groupings of related codes needed in the electronic transmission of data put together by the Centers for Disease Control and Prevention (CDC). The PHIN VADS associated with ELR value sets can be found in the ELR HL7 2.5.1. References to these codes can be found in the Quick Reference of data elements required in the Appendix.

PHIN VAD Database (https://phinvads.cdc.gov/vads/SearchVocab.action)

# **Appendix**

# **Appendix A: Common Acronyms**

| Acronym   | Spelling                                                                       |
|-----------|--------------------------------------------------------------------------------|
| CDC       | Centers for Disease Control and Prevention                                     |
| CLIA      | Clinical Laboratory Improvement Amendment                                      |
| CMS       | Center for Medicare and Medicaid Services                                      |
| EHR       | Electronic Health Record                                                       |
| ELR       | Electronic Laboratory Reporting                                                |
| HL7       | Health Level Seven                                                             |
| ISO       | International Organization for Standards                                       |
| LIMS      | Laboratory Information Management System                                       |
| LOINC     | Logical Observation Identifiers Names and Codes                                |
| MEDSS     | Minnesota Electronic Disease Surveillance System                               |
| MDH       | Minnesota Department of Health                                                 |
| NIST      | National Institute of Standards and Technology                                 |
| OID       | Object Identifier                                                              |
| PHINMS    | Public Health Information Network Messaging<br>System                          |
| PHIN VADS | Public Health Information Network Vocabulary<br>Access and Distribution System |
| RCMT      | Reportable Conditions Mapping Table                                            |

### Appendix B: HL7 2.5.1 Quick Reference of Data elements required

In this guide, elements highlighted in green are required for effective reporting for both general communicable diseases and blood lead. Elements highlighted in purple are required for effective reporting for blood lead and elements highlighted in blue are required for effective reporting for general communicable diseases. The table is compiled of elements that are required to conform with HL7, Minnesota state regulations or fields that are helpful for public health surveillance.

Not all components are listed. It is important to note the sequence number in order to format the HL7 2.5.1 message correctly. If a field is missing, a field delimiter (|) must be used to indicate a blank field. If a component is missing, a component delimiter (^) must be used to indicate a blank component. If a sub-component is missing, a sub-component delimiter (&) must be used to indicate a blank sub-component.

Some components and sub-components utilize value sets that are pre-defined. Value sets beginning with "HL7" reference the Value Set/Code System Name that is defined in <a href="mailto:the HL7 Version 2.5.1 Implementation Guide">the HL7 Version 2.5.1 Implementation Guide</a> (<a href="http://www.hl7.org/implement/standards/product\_brief.cfm?product\_id=98">http://www.hl7.org/implement/standards/product\_brief.cfm?product\_id=98</a>). Value Sets beginning with "PHVS\_" reference Value Sets that can be found on the <a href="mailto:CDC's PHIN VAD website">CDC's PHIN VAD website</a> (<a href="https://phinvads.cdc.gov/vads/SearchHome.action">https://phinvads.cdc.gov/vads/SearchHome.action</a>). While links to the specific value set are provided, TPs should use the most recent version.

Below describes the structure of the table:

**Seq**: Sequence of the element as they are numbered in the HL7 segment.

#### **Usage and Repeat:**

- R = Required. Must always be populated.
- RE = Required, but can be empty. This means that if the sending application has the data, you need to send it.
- C(R/X) = If the condition predicate associated with the element is true, then the usage for the element is "R" (Required). If the condition predicate associated with the element is false, then the usages for this element is "X" (Not Supported).
- C(RE/X) = If the condition predicate associated with the element is true, then the usage for the element is "RE" (Required, but can be empty). If the condition predicate associated with the element is false, then the usage for the element is "X" (Not Supported).
- C(R/RE) = If the condition predicate associated with the element is true, then the usage for the element is "R" (required). If the condition predicate associated with the element is false, then the usage for the element is "RE" (Required, but can be empty).
- O = Optional. These are items that are nice to have

• \* = Repetition. This section can be repeated to send more information. To send more than one repetition, the information is separated by a tilde (~).

Data Type: Data type used for HL7 elements, components and sub-components such as string, numeric, etc.

- CWE = coded with exception; coded value may be selected from the coding system designated in the HL7 element definition.
- CX= coded value
- DR = Date/Time Range; structure should follow YYYY[MM[DD[HH[MM[SS[.S[S[S]]]]]]]]]+/-ZZZZ]
- EI = Entity Identifier; identifier assigned by an application.
- EIP = Entity Identifier Pair; used in linking parent and child results together
- FT = Formatted Text; allows for formatting escape sequences
- HD = Hierarchic Designator; identifier is usually for applications and assigning authorities (Namespace ID^Universal ID^ Universal ID Type)
- ID = Coded Value; identifier that communicates a value from an HL7-defined table. The table is listed in the Notes section.
- IS = Coded Value; identifier that communicates a value from a user-defined table. The table is listed in the Notes section.
- MSG = Message Type
- NM = Numeric; allows zero or more numeric characters including optional plus (+) or minus (-) sign and an optional decimal point.
- PL = Person location
- PRL = Parent Result Link
- PT = Processing Type
- SAD = Street address
- SI = Sequence Identifier; a positive whole number used to identify the ordinal position of a repeating segment within a message
- ST = String text; brackets [] are used for string text to indicate the minimum and maximum character limit.
- TS = Time Stamp (Date & time); structure should follow YYYY[MM[DD[HH[MM[SS[.S[S[S]]]]]]]]]+/-ZZZZ]
- VID = Version Identifier
- XAD = Address; used to communicate the physical address of a person, patient or organization
- XCN = Person name and ID; coded value that communicates he identify of patients and persons
- XON = Organization Name and ID; used to identify an organization and its associated ID
- XPN = Person Name; the data type communicates patients and persons
- XTN = Telephone number; used to communicate the contact details of a person, patient or organization

**Description**: The HL7 element name

**Notes/Requirement**: Descriptions, comments, and explanatory notes useful in guiding implementation of the HL7 2.5.1 messages. It also includes value set table names, which are attributed only to the data type attribute tables and the segment attribute tables. If the field is required for reporting, the row will be highlighted and the reporting requirement number will be indicated here.

| Report Requirement indicated in the Notes/Requirement | Description of Requirements associated with the Color |
|-------------------------------------------------------|-------------------------------------------------------|
| Reporting requirement: 1                              | Blood lead and general communicable disease required  |
| Reporting requirement: 2                              | Blood lead only required                              |
| Reporting requirement: 3                              | General communicable disease only required            |

**Example**: Sample data in a pipe-delimited HL7 2.5.1 format.

### File Header: FHS

The File Header segment is used as the lead-in to a file.

| FHS Seq | Usage/Repeat | Data Type | Description                 | Notes/Requirement                                                                   | Example                                                                                                    |
|---------|--------------|-----------|-----------------------------|-------------------------------------------------------------------------------------|----------------------------------------------------------------------------------------------------|
| 1       | R            | ST [1]    | File Field Separator        | Hard Code; character to be used as the field separator for the rest of the message. | I                                                                                                    |
| 2       | R            | ST[45]    | File Encoding<br>Characters | Hard Code                                                                           | ^~\&#</td></tr><tr><td>3</td><td>R</td><td>HD</td><td>File Sending<br>Application</td><td>The sending application is your LIMS. This is used to identify the creator and the sender of the file that originated from the facility. Will occur only once within the file.</td><td>MNYourFacility^2.16.840.1.114222.4.3.3.6.1.1^ISO</td></tr><tr><td>3.1</td><td>RE</td><td>IS</td><td>Namespace ID</td><td>Sending application name</td><td>MNYourFacility</td></tr><tr><td>3.2</td><td>R</td><td>ST [1199]</td><td>Universal ID</td><td>Sending application OID ID</td><td>2.16.840.1.114222.4.3.3.6.1.1</td></tr><tr><td>3.3</td><td>R</td><td>ID</td><td>Universal ID Type</td><td>The assigning organization Value Set: HL70301 ISO = An International Standards Organization Object Identifier</td><td>ISO</td></tr><tr><td>4</td><td>R</td><td>HD</td><td>File Sending Facility</td><td>Facility associated with the application that sends the message.</td><td>Lab Sending Message Name^24D0000000^CLIA</td></tr><tr><td>4.1</td><td>R</td><td>IS</td><td>Namespace ID</td><td>Facility that is sending the file. Can hard code.</td><td>Lab Sending Message Name</td></tr><tr><td>4.2</td><td>R</td><td>ST [1199]</td><td>Universal ID</td><td>Sending Facility CLIA</td><td>24D0000000</td></tr><tr><td>4.3</td><td>R</td><td>ID</td><td>Literal</td><td>Value Set: HL70301<br>CLIA = Clinical Laboratory Improvement<br>Amendments</td><td>CLIA</td></tr><tr><td>5</td><td>R</td><td>HD</td><td>File Receiving<br>Application</td><td>Receiving application is the Minnesota's Electronic Disease Surveillance System. Can hard code.</td><td>MEDSS-ELR^2.16.840.1.114222.4.3.3.6.2.1^ISO</td></tr><tr><td>6</td><td>R</td><td>HD</td><td>File Receiving<br>Facility</td><td>Receiving facility is the Minnesota Department of Health. Can hard code.</td><td>MN DOH^2.16.840.1.114222.4.1.3661^ISO</td></tr><tr><td>7</td><td>R</td><td>TS</td><td>File Creation<br>Date/Time</td><td>Date and time the file was created by the sending system. Field should be formatted as: YYYYMMDDHHMMSS[.S[S[S]]]]+/-ZZZZ. Time zone offset is required.</td><td>20171228132554-0600</td></tr></tbody></table> |

### **Batch Header: BHS**

This segment leads into the file.

| BHS Seq | Usage/Repeat | Data Type | Description                  | Notes/Requirement                                                                   | Example                                                                                                    |
|---------|--------------|-----------|------------------------------|-------------------------------------------------------------------------------------|----------------------------------------------------------------------------------------------------|
| 1       | R            | ST [1]    | Batch Field<br>Separator     | Hard Code; character to be used as the field separator for the rest of the message. | I                                                                                                    |
| 2       | R            | ST [45]   | Batch Encoding<br>Characters | Hard Code                                                                           | ^~\&#</td></tr><tr><td>3</td><td>R</td><td>HD</td><td>Batch Sending<br>Application</td><td>The sending application is your LIMS. This is used to identify the creator and the sender of the file that originated from the facility. Will occur only once within the file.</td><td>MNYourFacility ^2.16.840.1.114222.4.3.3.6.1.1^ISO</td></tr><tr><td>3.1</td><td>RE</td><td>IS</td><td>Namespace ID</td><td>Sending application name</td><td>MNYourFacility</td></tr><tr><td>3.2</td><td>R</td><td>ST [1199]</td><td>Universal ID</td><td>Sending application OID ID</td><td>2.16.840.1.114222.4.3.3.6.1.1</td></tr><tr><td>3.3</td><td>R</td><td>ID</td><td>Universal ID Type</td><td>The assigning organization Value Set: HL70301 ISO = An International Standards Organization Object Identifier</td><td>ISO</td></tr><tr><td>4</td><td>R</td><td>HD</td><td>Batch Sending<br>Facility</td><td>Facility associated with the application that sends the message. This can be the same as the FHS.</td><td>Lab Sending Message Name^24D0000000^CLIA</td></tr><tr><td>4.1</td><td>R</td><td>IS</td><td>Namespace ID</td><td>Facility that is sending the file. Can hard code.</td><td>Lab Sending Message Name</td></tr><tr><td>4.2</td><td>R</td><td>ST [1199]</td><td>Universal ID</td><td>Sending Facility CLIA</td><td>24D0000000</td></tr><tr><td>4.3</td><td>R</td><td>ID</td><td>Literal</td><td>Value Set: HL70301<br>CLIA = Clinical Laboratory Improvement<br>Amendments</td><td>CLIA</td></tr><tr><td>5</td><td>R</td><td>HD</td><td>File Receiving<br>Application</td><td>Receiving application is the Minnesota's Electronic Disease Surveillance System. Can hard code.</td><td>MEDSS-ELR^2.16.840.1.114222.4.3.3.6.2.1^ISO</td></tr><tr><td>6</td><td>R</td><td>HD</td><td>File Receiving<br>Facility</td><td>Receiving facility is the Minnesota Department of Health. Can hard code.</td><td>MN DOH^2.16.840.1.114222.4.1.3661^ISO</td></tr><tr><td>7</td><td>R</td><td>TS</td><td>File Creation<br>Date/Time</td><td>Date and time the file was created by the sending system. Field should be formatted as: YYYYMMDDHHMMSS[.S[S[S[S]]]]+/-ZZZZ. Time zone offset is required.</td><td>20171228132554-0600</td></tr></tbody></table> |

# Message Header: MSH

The MSH segment contains information describing how to parse and process the message. This includes identification of message delimiters, senders, receiver, message type, timestamp, etc.

| MSH<br>Seq | Usage/Repeat | Data<br>Type | Description            | Notes/Requirement | Example                                                                                                    |
|------------|--------------|--------------|------------------------|-------------------|----------------------------------------------------------------------------------------------------|
| 1          | R            | ST [1]       | Field Separator        | Hard Code         | 1                                                                                                    |
| 2          | R            | ST[45]       | Encoding<br>Characters | Hard Code         | ^~\&#</td></tr><tr><td>3</td><td>R</td><td>HD</td><td>Sending<br>Application</td><td>The sending application is your LIMS.</td><td>MNYourFacility^2.16.840.1.114222.4.3.3.6.1.1^ISO</td></tr><tr><td>3.1</td><td>R</td><td>IS</td><td>Namespace ID</td><td>Sending application name</td><td>MNYourFacility</td></tr><tr><td>3.2</td><td>R</td><td>ST<br>[1199]</td><td>Universal ID</td><td>Sending application OID ID</td><td>2.16.840.1.114222.4.3.3.6.1.1</td></tr><tr><td>3.3</td><td>R</td><td>ID</td><td>Universal ID Type</td><td>The assigning organization Value Set: HL70301 ISO = An International Standards Organization Object Identifier</td><td>ISO</td></tr><tr><td>4</td><td>R</td><td>HD</td><td>Sending Facility</td><td>Facility associated with the application that sends the message. Minnesota would prefer to see complete laboratory name. Reporting requirement: 1</td><td>Lab Sending Message Name^24D0000000^CLIA</td></tr><tr><td>4.1</td><td>R</td><td>IS</td><td>Sending Facility<br>Name</td><td>Reporting requirement: 1</td><td>Lab Sending Message Name</td></tr><tr><td>4.2</td><td>R</td><td>ST<br>[1199]</td><td>Universal ID</td><td>Sending Facility CLIA Reporting requirement: 1</td><td>24D0000000</td></tr><tr><td>4.3</td><td>R</td><td>ID</td><td>Literal</td><td>Value Set: HL70301 CLIA = Clinical Laboratory Improvement Amendments Reporting requirement: 1</td><td>CLIA</td></tr><tr><td>5</td><td>R</td><td>HD</td><td>Receiving<br>Application</td><td>Receiving application is the Minnesota's Electronic Disease Surveillance System. Can hard code. Add "Test" to the MSH.5.1 when sending test messages.</td><td>MEDSS-ELR^2.16.840.1.114222.4.3.3.6.2.1^ISO</td></tr><tr><td>6</td><td>R</td><td>HD</td><td>Receiving Facility</td><td>Receiving facility is the Minnesota Department of Health. Can hard code.</td><td>MN DOH^2.16.840.1.114222.4.1.3661^ISO</td></tr></tbody></table> |

| MSH<br>Seq | Usage/Repeat | Data<br>Type | Description                            | Notes/Requirement                                                                                                    | Example                                               |
|------------|--------------|--------------|----------------------------------------|----------------------------------------------------------------------------------------------------|-------------------------------------------------------|
| 7          | R            | TS           | Date/Time of<br>Message                | Date and time message was created by the sending system. Field should be formatted as: YYYYMMDDHHMMSS[.S[S[S[S]]]]+/-ZZZZ. Time zone offset is required. | 20171228132554-0600                                   |
| 9          | R            | MSG          | Message Type                           | The type of HL7 message that is sent. Can hard code.                                                                                                    | ORU^R01^ORU_R01                                       |
| 10         | R            | ST<br>[1199] | Message Control                        | String that uniquely identifies the message instance from the sending application.                                                                       | 20171228132554.23456                                  |
| 11         | R            | PT           | Processing ID                          | Used to indicate the intent for processing the message. Use 'T' when sending test messages. Value Set: HL70103 P= Production                             | P                                                     |
| 12         | R            | VID          | HL7 Version                            | HL7 version number used to interpret format and content of the message. Can hard code.                                                                   | 2.5.1                                                 |
| 15         | C(R/RE)      | ID           | Accept<br>Acknowledgment<br>Type       | Since not expecting an acknowledgement, can hard code to NE for "Never"                                                                                  | NE                                                    |
| 16         | C(R/RE)      | ID           | Application<br>Acknowledgement<br>Type | Since not expecting an acknowledgement, can hard code to NE for "Never"                                                                                  | NE                                                    |
| 21         | R            | EI           | Message Profile<br>Identifier          | Information about the ELR message profile. Can hard code. Lab Sender = 2.16.840.1.113883.9.10 ELR Receiver= 2.16.840.1.113883.9.11                       | PHLabReport-<br>Batch^PHIN^2.16.840.1.113883.9.11^ISO |

# **Software Segment: SFT**

The SFT contains information about the sending application(s) used to create the message.

| SFT<br>Seq | Usage/<br>Repeat | Data Type | Description                     | Notes/Requirement                    | Example                                                                           |
|------------|------------------|-----------|---------------------------------|--------------------------------------|-----------------------------------------------------------------------------------|
| 1          | R                | XON       | Software Vendor<br>Organization | Can hard code.                       | Known Lab Info System,<br>INC^L^^^KL&2.16.840.1.113883.19.4.6&ISO^XX^^^1<br>23456 |
| 1.1        | C(R/RE)          | ST [150]  | Organization Name               | Interface Engine Vendor              | Known Lab Info System, INC                                                        |
| 1.2        | RE               | IS        | Organization Name Type<br>Code  | Value set: HL70204<br>L = Legal Name | L                                                                                 |

| SFT<br>Seq | Usage/<br>Repeat | Data Type | Description                                        | Notes/Requirement                                                                                      | Example                         |
|------------|------------------|-----------|----------------------------------------------------|----------------------------------------------------------------------------------------------------|---------------------------------|
| 1.6        | C(R/X)           | HD        | Assigning Authority                                | The ISO is your assigned organization OID string.                                                      | KL&2.16.840.1.113883.19.4.6&ISO |
| 1.7        | C(R/X)           | ID        | Identifier Type Code                               | Can hard code. Value set: HL70203 XX = Organization identifier                                         | XX                              |
| 1.10       | RE               | ST [120]  | Organization Identifier                            |                                                                                                    | 123456                          |
| 2          | R                | ST [115]  | Software Certified<br>Version or Release<br>Number | Can hard code                                                                                          | 7.1.0                           |
| 3          | R                | ST [120]  | Software Product<br>Name                           | Can hard code                                                                                          | Known Laboratory                |
| 4          | R                | ST [120]  | Software Binary ID                                 | A Binary ID is a 20 digit code supplied by the vendor for each release of software. Can be hard coded. | 7.1.0032 Patch 6                |
| 6          | RE               | TS        | Software Install Date                              | The date your software was installed                                                                   | 20140201                        |

# **Patient Information Segment: PID**

The PID segment is used to provide basic demographics regarding the subject of the testing.

| PID<br>Seq | Usage/<br>Repeat | Data Type | Description                | Notes/Requirement                                                                                                    | Example                                                      |
|------------|------------------|-----------|----------------------------|----------------------------------------------------------------------------------------------------|--------------------------------------------------------------|
| 1          | R                | SI        | Set ID- PID                | Can hard code.                                                                                                    | 1                                                            |
| 3          | R*               | СХ        | Patient Identifier<br>List | This field is repeatable. Can be used for many different patient/person identifiers. If sending multiple identifiers, the medical record number should be the first iteration. Social Security Number is NOT allowed and must be filtered out.  Reporting requirement: 1 | 987654321^^^Facility<br>Name&2.16.840.1.114222.4.10.3&ISO^PI |
| 3.1        | R                | ST [115]  | Patient ID number          | The ID number with the assigning authority component must uniquely identify the associated patient.  Reporting requirement: 1                                                                                                    | 987654321                                                    |
| 3.4        | R                | HD        | Assigning<br>Authority     | Identifies the system, application, organization, etc. that assigned the ID number in PID.3.1. This will include the OID.  Reporting requirement: 1                                                                                                    | Facility Name&2.16.840.1.114222.4.10.3&ISO                   |

| PID<br>Seq | Usage/<br>Repeat | Data Type | Description                                                 | Notes/Requirement                                                                               | Example             |
|------------|------------------|-----------|-------------------------------------------------------------|-------------------------------------------------------------------------------------------------|---------------------|
| 3.5        | R                | ID        | Identifier Type<br>Code                                     | Value Set: HL70203 PI = Patient internal identifier Reporting requirement: 1                    | PI                  |
| 3.6        | RE               | IS        | Assigning Facility                                          | Identifies the place or location that the ID number was assigned for use.                       |                     |
| 5          | R*               | XPN       | Patient Name                                                | Patient name or alias. This field is repeatable.<br>Reporting requirement: 1                    | Patient^Adam^A^^^L  |
| 5.1        | R                | ST [150]  | Family Name                                                 | Last Name<br>Reporting requirement: 1                                                           | Patient             |
| 5.2        | RE               | ST [130]  | Given Name                                                  | First Name<br>Reporting requirement: 1                                                          | Adam                |
| 5.3        | RE               | ST [130]  | Second and<br>further given<br>names or Initials<br>Thereof | Middle initial/name                                                                             | A                   |
| 5.7        | RE               | ID        | Name Type Code                                              | Type of name being sent Value set: HL70200 L = Legal name                                       | L                   |
| 6          | RE               | XPN       | Mother's Maiden<br>Name                                     | Necessary in newborn identification.                                                            | Maiden^Martha^M^^^M |
| 6.1        | RE               | ST [150]  | Family Name                                                 | Last name of the mother                                                                         | Maiden              |
| 6.2        | RE               | ST [130]  | Given Name                                                  | First name of the mother                                                                        | Martha              |
| 6.3        | RE               | ST [130]  | Second and<br>further given<br>names or Initials<br>Thereof | Middle initial/name of mother                                                                   | M                   |
| 6.7        | RE               | ID        | Name type Code                                              | Type of name being sent – this is constrained to the value M Value set: HL70200 M = Maiden Name | M                   |
| 7          | RE               | TS        | Date/Time of Birth                                          | Patient's date of birth. Format is YYYYMMDD<br>Reporting requirement: 1                         | 19640619            |

| PID<br>Seq | Usage/<br>Repeat | Data Type | Description              | Notes/Requirement                                                                                                    | Example                                                      |
|------------|------------------|-----------|--------------------------|----------------------------------------------------------------------------------------------------|--------------------------------------------------------------|
| 8          | RE               | IS        | Administrative Sex       | Patient's gender. Value Set: HL70001 M= Male Reporting requirement: 1                                                                                                    | M                                                            |
| 10         | RE*              | CWE       | Race                     | Core Data Element. Must utilized the value set. This is a repeatable field.  Value Set: PHVS_RaceCatecory_CDC  Reporting requirement: 1                                    | 2106-3^White^CDCREC                                          |
| 10.1       | RE               | ST [120]  | Identifier               | Reporting requirement: 1                                                                                                    | 2106-3                                                       |
| 10.2       | C(RE/X)          | ST [1199] | Text                     | Text associated with the identifier code Reporting requirement: 1                                                                                                    | White                                                        |
| 10.3       | C(R/X)           | ID        | Name of Coding<br>System | Race coding system Reporting requirement: 1                                                                                                    | CDCREC                                                       |
| 11         | RE               | XAD       | Patient Address          | Special address designations like apartment or building should be separated out from the main address and placed in the second address location.  Reporting requirement: 1 | 2222 Home Street^ Apt 2^Saint Paul^MN^55125<br>^USA^H^^27123 |
| 11.1       | RE               | ST [1120] | Street Address           | Reporting requirement: 1                                                                                                    | 2222 Home Street                                             |
| 11.2       | RE               | ST [1120] | Other Designation        | Suite, Apt, etc. Reporting requirement: 1                                                                                                    | Apt. 2                                                       |
| 11.3       | RE               | ST [150]  | City                     | City abbreviations should not be used (ex: Minneapolis should not be abbreviated to MPLS) Reporting requirement: 1                                                         | Saint Paul                                                   |
| 11.4       | RE               | ST [150]  | State                    | Two character code Reporting requirement: 1                                                                                                    | MN                                                           |
| 11.5       | RE               | ST [112]  | Zip or Postal Code       | US Zip Codes, Zip+4, and Canadian postal codes are supported.  Zip code Lookup (http://www.zip-codes.com/search.asp)  Reporting requirement: 1                             | 55125                                                        |
| 11.9       | RE               | IS        | County/Parish<br>Code    | The five digit FIPS code associated with the County of the patient's address.  Value Set: PHVS_COUNTY_FIPS_6-4 27123 = Ramsey County, MN                                   | 27123                                                        |

| PID<br>Seq | Usage/<br>Repeat | Data Type | Description                                | Notes/Requirement                                                                                                    | Example                                                   |
|------------|------------------|-----------|--------------------------------------------|----------------------------------------------------------------------------------------------------|-----------------------------------------------------------|
| 13         | RE*              | XTN       | Phone Number –<br>Home                     | This field is repeatable. Patient email address and phone number can be both sent. See example to demonstrate how to submit both.  Reporting requirement: 1 | ^PRN^PH^^1^555^555555  ^NET^Internet^test123@fakemail.com |
| 13.2       | RE               | ID        | Telecommunicatio<br>n on Use Code          | Value Set: HL70201 PRN = Primary Residence Number NET = Network (email) address                                                                             | PRN<br>NET                                                |
| 13.3       | RE               | ID        | Telecommunicatio<br>n on Equipment<br>Type | Value Set: HL70202<br>PH = Phone<br>Internet = Internet Address                                                                                             | PH<br>Internet                                            |
| 13.4       | C(R/X)           | ST [1199] | Email Address                              | If PID.13.3 indicates NET and PID.13.4 indicated Internet, then enter email address here.                                                                   | test123@fakemail.com                                      |
| 13.5       | C(R/X)           | NM        | Country Code                               |                                                                                                    | 1                                                         |
| 13.6       | C(R/X)           | NM        | Area/city code                             | Reporting requirement: 1                                                                                                    | 555                                                       |
| 13.7       | C(R/X)           | NM        | Local Number                               | Reporting requirement: 1                                                                                                    | 5555555                                                   |
| 14         | RE*              | XTN       | Phone Number –<br>Business                 | This field is repeatable.                                                                                                    | ^WPN^PH^^1^555^55555                                      |
| 14.2       | RE               | ID        | Telecommunicatio<br>n on Use Code          | Value Set: HL70201<br>WPN = Workplace Number                                                                                                    | WPN                                                       |
| 14.3       | RE               | ID        | Telecommunicatio<br>n on Equipment<br>Type | Value Set: HL70202<br>PH=Phone                                                                                                    | PH                                                        |
| 14.6       | C(R/X)           | NM        | Area/city code                             |                                                                                                    | 555                                                       |
| 14.7       | C(R/X)           | NM        | Local Number                               |                                                                                                    | 5555551                                                   |
| 15         | RE*              | CWE       | Primary Language                           | The primary language for communication with the patient. This field is repeatable.                                                                          | eng^English^ISO6392                                       |
| 15.1       | RE               | ST [120]  | Identifier                                 | Value Set: PHVS_LANGUAGE_ISO639-2_Alpha3 Eng = English                                                                                                    | eng                                                       |
| 15.2       | C(RE/X)          | ST [1199] | Text                                       | Text associated with the identifier code                                                                                                    | English                                                   |
| 15.3       | C(R/X)           | ID        | Name of Coding<br>System                   | Value Set: HL70396<br>ISO6392 = International Standards Organization (ISO)<br>639 Language                                                                  | ISO6392                                                   |

| PID<br>Seq | Usage/<br>Repeat | Data Type | Description                    | Notes/Requirement                                                                                                 | Example                              |
|------------|------------------|-----------|--------------------------------|----------------------------------------------------------------------------------------------------|--------------------------------------|
| 22         | RE               | CWE       | Ethnic Group                   | Value Set: HL70189  N = Not Hispanics or Latino  Reporting requirement: 1                                         | N^Not Hispanic or Latino^HL70189     |
| 22.1       | RE               | ST [120]  | Identifier –<br>Ethnicity Code | Reporting requirement: 1                                                                                          | N                                    |
| 22.2       | C(R/X)           | ST [1199] | Test – Ethnicity<br>Name       | Reporting requirement: 1                                                                                          | Not Hispanic or Latino               |
| 22.3       | C(R/X)           | ID        | Name of Coding system          | Reporting requirement: 1                                                                                          | HL70189                              |
| 24         | 0                | ID        | Multiple Birth<br>Indicator    | Use 'Y' to indicate the patient was born in a multiple birth.  Value Set = HL70136  Y = Yes                       | Y                                    |
| 25         | 0                | NM        | Birth Order                    | If PID.24 has a Y value, then use '1' for the first birth, '2' for the second, etc.                               | 2                                    |
| 29         | RE               | TS        | Patient Death<br>Date and Time | Format is: YYYY[MM[DD]]. Minnesota only needs the date of death.  Reporting requirement: 1                        | 20171227                             |
| 30         | RE               | ID        | Patient Death<br>Indicator     | If PID.29 is populated, then this field must be set to "Y"  Value Set: HL70136  Y = Yes  Reporting requirement: 1 | Y                                    |
| 33         | 0                | TS        | Last Update<br>Date/Time       | Last time the patient demographic information was updated. Format: YYYY[MM[DD[HH[MM[SS[.S[S[S]]]]]]]]]+/-ZZZZ]    | 20121028093000                       |
| 34         | 0                | HD        | Last Update<br>Facility        | The PHIN namespace ID and OID of your laboratory                                                                  | General Hospital Lab^24D0688128^CLIA |
| 34.1       | 0                | IS        | Namespace ID                   | The PHIN namespace ID of your Lab                                                                                 | General Hospital Lab                 |
| 34.2       | 0                | ST [1199] | Universal ID                   | The universal ID (CLIA or OID) of your laboratory                                                                 | 24D0688128                           |
| 34.3       | 0                | ID        | Universal ID Type              | Who assigned the ID Value Set: HL70301 CLIA = Clinical Laboratory Improvement Amendments                          | CLIA                                 |

# **Next of Kin Segment: NK1**

The NK1 segment is used to document information about a party associated with the patient such as next of kin, employer, guardian, etc.

| NK1<br>Seq | Usage/Repeat | Data<br>Type | Description                                               | Notes/Requirement                                                                                                    | Example                                                      |
|------------|--------------|--------------|-----------------------------------------------------------|----------------------------------------------------------------------------------------------------|--------------------------------------------------------------|
| 1          | R            | SI           | Set ID- NK1                                               | The sequence number of each NK1 segment. There can be more than one NK1 segment. NK1 Set ID will be begin with '1'. If there is a subsequent NK1 section, the sequence number shall be '2'. | 1                                                            |
| 2          | RE*          | XPN          | Name                                                      | Next of Kin name; for minors, this is the parent or guardian.<br>Reporting requirement: 1                                                                                                   | Maiden^Martha^M                                              |
| 2.1        | RE           | ST [150]     | Family Name                                               | Next of Kin last name<br>Reporting requirement: 1                                                                                                    | Maiden                                                       |
| 2.2        | RE           | ST [130]     | Given Name                                                | Next of Kin first name<br>Reporting requirement: 1                                                                                                    | Martha                                                       |
| 2.3        | RE           | ST [130]     | Second and Further<br>Given Names or<br>initials There of | Next of Kin Middle initial/name                                                                                                    | M                                                            |
| 2.7        | RE           | ID           | Name Type Code                                            | Value set: HL70200<br>L= Legal                                                                                                    | L                                                            |
| 3          | RE           | CWE          | Relationship                                              | Relationship to patient. Value set: HL70063 MTH = Mother Reporting requirement: 1                                                                                                    | MTH^Mother^HL70063                                           |
| 3.1        | RE           | ST [120]     | Identifier                                                | Reporting requirement: 1                                                                                                    | MTH                                                          |
| 3.2        | C(RE/X)      | ST<br>[1199] | Text                                                      | Reporting requirement: 1                                                                                                    | Mother                                                       |
| 3.3        | C(R/X)       | ID           | Name of Coding system                                     | Reporting requirement: 1                                                                                                    | HL70063                                                      |
| 4          | RE           | XAD          | Next of Kin Address                                       | Special address designations like apartment or building should be separated out from the main address and placed in the second address location.                                            | 2222 Home Street^ Apt 2^Saint Paul^MN^55125<br>^USA^H^^27123 |
| 4.1        | RE           | ST<br>[1120] | Street Address                                            |                                                                                                    | 2222 Home Street                                             |

| NK1<br>Seq | Usage/Repeat | Data<br>Type | Description                         | Notes/Requirement                                                                                                    | Example                                                          |
|------------|--------------|--------------|-------------------------------------|----------------------------------------------------------------------------------------------------|------------------------------------------------------------------|
| 4.2        | RE           | ST<br>[1120] | Other Designation                   | Suite, Apt, etc.                                                                                                    | Apt. 2                                                           |
| 4.3        | RE           | ST [150]     | City                                | City abbreviations should not be used (ex: Minneapolis should not be abbreviated to MPLS)                                                                                                    | Saint Paul                                                       |
| 4.4        | RE           | ST [150]     | State                               | Two-character code                                                                                                    | MN                                                               |
| 4.5        | RE           | ST [112]     | Zip or Postal Code                  | US Zip Codes, Zip+4, and Canadian postal codes are supported.  Zip code search (http://www.zip-codes.com/search.asp)                                                                                                    | 55125                                                            |
| 4.9        | RE           | IS           | County/Parish Code                  | The five-digit FIPS code associated with the County of the next of kin's address.  Value Set: PHVS_COUNTY_FIPS_6-4  27123 = Ramsey County, MN                                                                                                    | 27123                                                            |
| 5          | RE*          | XTN          | Phone Number                        | Next of Kin phone number. This field is repeatable. Next of Kin email address and phone number can both be sent.                                                                                                    | ^PRN^PH^^1^651^555555  ^NET^Internet^mother_test123@fakemail.com |
| 5.2        | RE           | ID           | Telecommunication<br>Use Code       | Value Set: HL70201 PRN= Primary Residence Number NET = Network (email) address                                                                                                    | PRN<br>NET                                                       |
| 5.3        | RE           | ID           | Telecommunication<br>Equipment Type | Value Set: HL70202<br>PH = Phone<br>Internet = Internet Address                                                                                                    | PH<br>Internet                                                   |
| 5.4        | C(R/X)       | ST<br>[1199] | Email Address                       | If NK1.5.2 indicates NET and NK1.5.3 indicates Internet, then NK1.5.4 will be populated with email address.                                                                                                    | mother_test123@fakemail.com                                      |
| 5.5        | C(RE/X)      | NM           | Country Code                        |                                                                                                    | 1                                                                |
| 5.6        | C(RE/X)      | NM           | Area/City Code                      |                                                                                                    | 651                                                              |
| 5.7        | C(R/X)       | NM           | Local Number                        |                                                                                                    | 555555                                                           |
| 13         | C(R/X)       | XON          | Organization Name                   | If next of kin or associated party is an organization, use this field. Can be used for employer or organization responsible for the patient. Utilize the NK1.3 to indicate the relationship of the organization to the patient.  Reporting requirement: 2 | General Assisted Living^D                                        |

| NK1<br>Seq | Usage/Repeat | Data<br>Type | Description                          | Notes/Requirement                                                                                                    | Example                 |
|------------|--------------|--------------|--------------------------------------|----------------------------------------------------------------------------------------------------|-------------------------|
| 13.1       | C(R/RE)      | ST [150]     | Organization Name                    | Name of the organization<br>Reporting requirement: 2                                                                                                 | General Assisted Living |
| 13.2       | RE           | IS           | Organization Type<br>Code            | Value Set: HL70204<br>D = Display Name                                                                                                    | D                       |
| 13.6       | C(R/X)       | HD           | Assigning Authority                  | Identifies the system, application, organization, etc. that assigned the ID in NK1.13.10. If NK1.13.10 is populated, then NK1.13.6 must be populated |                         |
| 13.7       | C(R/X)       | ID           | Identifier Type<br>Code              | Required to send if NK1.13.10 is populated.<br>Value Set: HL70203<br>XX = Organization identifier                                                    |                         |
| 13.10      | RE           | ST [120]     | Organization<br>Identifier           | The code for the organization that assigned the Organization Name in NK1.13.1 Reporting requirement: 2                                               |                         |
| 30         | C(R/X)       | XPN          | Contact Person's<br>Name             | The contact person for the organization in NK1.13. This field may be empty if contact person is not known.  Reporting requirement: 2                 | Nurse^Nancy^^^^L        |
| 30.1       | R            | ST [150]     | Surname                              | The contact person's last name. If contact person is not known, default to "Unavailable" Reporting requirement: 2                                    | Nurse                   |
| 30.2       | RE           | ST [130]     | Given Name                           | The contact person's first name. Reporting requirement: 2                                                                                            | Nancy                   |
| 30.7       | RE           | ID           | Name Type code                       | Value set: HL70200<br>L= Legal<br>Reporting requirement: 2                                                                                           | L                       |
| 31         | RE*          | XTN          | Contact Person's<br>Telephone Number | This field is repeatable. Reporting requirement: 2                                                                                                   | ^PRN^PH^^^651^555552    |
| 31.2       | RE           | ID           | Telecommunication<br>Use Code        | Value Set: HL70201<br>PRN= Primary Residence Number                                                                                                  | PRN                     |
| 31.3       | RE           | ID           | Telecommunication<br>Equipment Type  | Value Set: HL70202<br>PH = Phone                                                                                                    | PH                      |
| 31.5       | C(RE/X)      | NM           | Country Code                         |                                                                                                    | 1                       |
| 31.6       | C(RE/X)      | NM           | Area/City Code                       | Reporting requirement: 2                                                                                                    | 651                     |

| NK1<br>Seq | Usage/Repeat | Data<br>Type | Description  | Notes/Requirement        | Example |
|------------|--------------|--------------|--------------|--------------------------|---------|
| 31.7       | C(R/X)       | NM           | Local Number | Reporting requirement: 2 | 555552  |

### **Patient Visit information: PV1**

The PV1 segment is used to communication basic inpatient or outpatient encounter information.

| PV1 Seq | Usage/Repeat | Data<br>Type | Description                  | Notes/Requirement                                                                                                    | Example |
|---------|--------------|--------------|------------------------------|----------------------------------------------------------------------------------------------------|---------|
| 1       | R            | SI           | Set ID – PV1                 |                                                                                                    | 1       |
| 2       | R            | IS           | Patient Class                | Classification of the patient's visit. If patient class is inpatient (I), then PV1.3 and PV1.4 are required. Value Set: HL70004 O = Outpatient                       | 0       |
| 3       | C(RE/X)      | PL           | Assigned Patient<br>Location | If PV1.2 is populated with 'I' (Inpatient), then PV1.3 must be populated. Else PV1.3 is not populated.                                                               |         |
| 4       | C(RE/X)      | IS           | Admission Type               | If PV1.2 is populated with 'I' (Inpatient), then PV1.4 must be populated. Else PV1.4 is not populated.  Value Set: PHVS_AdmissionType_hI7_2x or HL70007  R = Routine | R       |
| 14      | 0            | IS           | Admit Source                 | Value Set: HL70023<br>5 = Transfer from a skilled nursing facility                                                                                                   | 5       |
| 36      | RE           | IS           | Discharge<br>Disposition     | Value Set: HL70112<br>01 = Discharge to home care or self care (routine discharge)                                                                                   | 01      |
| 44      | RE           | TS           | Admit Date/Time              | Date and time patient arrived for service Format: YYYYMMDDHHMMSS[.S[S[S[S]]]]+/-ZZZZ.                                                                                |         |
| 45      | RE           | TS           | Discharge<br>Date/Time       | Date and time patient services ended Format: YYYYMMDDHHMMSS[.S[S[S[S]]]]+/-ZZZZ.                                                                                     |         |

### **Common Order Segment: ORC**

The ORC segment is used for basic information about the order for testing the specimen. The segment includes identifiers of the order, who placed the order, when it was placed, what action to take regarding the order, etc.

| ORC<br>Seq | Usage/Repea<br>t | Data<br>Type | Description               | Notes/Requirement                                                                                             | Example                                                                          |
|------------|------------------|--------------|---------------------------|----------------------------------------------------------------------------------------------------|----------------------------------------------------------------------------------|
| 1          | R                | ID           | Order Control             | Can hard code.                                                                                                | RE                                                                               |
| 2          | CE               | EI           | Placer Order<br>Number    | Submitter's order number information for the test. This is the same as OBR.2                                  | 23456^Lab_EHR^2.1.16.999.1.111111.1.1^I<br>SO                                    |
| 2.1        | R                | ST<br>[1199] | Entity Identifier         | Submitter's order number string                                                                               | 23456                                                                            |
| 2.2        | RE               | IS           | Namespace ID              | The namespace ID for the submitter of the order number                                                        | Lab_EHR                                                                          |
| 2.3        | R                | ST<br>[1199] | Universal ID              | The namespace OID for the submitter's order number                                                            | 2.1.16.999.1.111111.1.1                                                          |
| 2.4        | R                | ID           | Universal ID Type         | The assigning organization Value Set: HL70301 ISO = An International Standards Organization Object Identifier | ISO                                                                              |
| 3          | R                | EI           | Filler Order Number       | The order number in the LIMS system. This is the same as OBR.3                                                | 2222MINNESOTA^MINNESOTA_OPENELIS^<br>2.1.16.1.444444.1.1^ISO                     |
| 3.1        | R                | ST<br>[1199] | Entity Identifier         | The order number in the LIMS system. This is a system generated number from the LIMS.                         | 2222MINNESOTA                                                                    |
| 3.2        | RE               | IS           | Namespace ID              | The namespace ID of the LIMS system.                                                                          | MINNESOTA_OPENELIS                                                               |
| 3.3        | R                | ST<br>[1199] | Universal ID              | The OID of the LIMS system                                                                                    | 2.1.16.1.444444.1.1                                                              |
| 3.4        | R                | ID           | Universal ID Type         | The assigning organization Value Set: HL70301 ISO = An International Standards Organization Object Identifier | ISO                                                                              |
| 12         | C(R/RE)          | XCN          | Ordering Provider         | Provider who ordered the tests. Same as OBR.16 Reporting requirement: 1                                       | 1234567890^Provider^Joe^C^^DR^^^NPI& 2.16. 888.1.333333.0.0&ISO^ L^^^NPI^^^^^^MD |
| 12.1       | RE               | ST [115]     | ID Number                 | The Provider ID, limited to 15 characters.                                                                    | 1234567890                                                                       |
| 12.2       | R                | ST [150]     | Family Name               | Ordering provider's last name.<br>Reporting requirement: 1                                                    | Provider                                                                         |
| 12.3       | RE               | ST [130]     | Given Name                | Ordering provider's first name. Reporting requirement: 1                                                      | Joe                                                                              |
| 14         | C(R/RE)          | XTN          | Call Back Phone<br>Number | Ordering provider's contact phone number. Same as OBR.17 Reporting requirement: 3                             | ^WPN^PH^^1^651^555554                                                            |

| ORC<br>Seq | Usage/Repea<br>t | Data<br>Type | Description                         | Notes/Requirement                                                                                                    | Example                                                                       |
|------------|------------------|--------------|-------------------------------------|----------------------------------------------------------------------------------------------------|-------------------------------------------------------------------------------|
| 14.2       | RE               | ID           | Telecommunication<br>Use Code       | Value Set: HL70201<br>WPN = Workplace number                                                                                                    | WPN                                                                           |
| 14.3       | RE               | ID           | Telecommunication<br>Equipment Type | Value Set: HL70202<br>PH = Phone                                                                                                    | PH                                                                            |
| 14.5       | C(RE/X)          | NM           | Country Code                        |                                                                                                    | 1                                                                             |
| 14.6       | C(RE/X)          | NM           | Area/City Code                      | Reporting requirement: 3                                                                                                    | 651                                                                           |
| 14.7       | C(R/X)           | NM           | Local Number                        | Reporting requirement: 3                                                                                                    | 555554                                                                        |
| 21         | R                | XON          | Ordering Facility<br>Name           | Name of the facility placing the order. Reporting requirement: 1                                                                                                    | General Hospital<br>Lab^D^^^NPI&2.16.888.1.333333.4.6&IS<br>O^XX^^^24D0688128 |
| 21.1       | R                | ST [150]     | Organization Name                   | Name of the organization placing the order.<br>Reporting requirement: 1                                                                                                    | General Hospital Lab                                                          |
| 21.2       | RE               | IS           | Organization Type<br>Code           | Value Set: HL70204<br>D = Display Name                                                                                                    | D                                                                             |
| 21.6       | C(R/X)           | HD           | Assigning Authority                 | Identifies the system, application, organization, etc. that assigned the ID in ORC.21.10. If ORC.21.10 is populated, then ORC.21.6 must be populated                                                                         | NPI&2.16.888.1.333333.4.6&ISO                                                 |
| 21.7       | C(R/X)           | ID           | Identifier Type Code                | Required to send if ORC.21.10 is populated. Value Set: HL70203 XX = Organization identifier                                                                                                    | XX                                                                            |
| 21.10      | RE               | ST [120]     | Organization<br>Identifier          | The Order Facility ID assigned to the order. Minnesota expects a CLIA number here. Reporting requirement: 3                                                                                                    | 24D0688128                                                                    |
| 22         | R                | XAD          | Ordering Facility<br>Address        | The address of the facility that placed the order. Special address designations like suite or building should be separated out from the main address and placed in the other designation location.  Reporting requirement: 1 | 22 Order Street^Suite 22^Saint Paul^MN^55125^USA^M^^27123                     |
| 22.1       | R                | SAD          | Street Name                         | Street name of ordering facility<br>Reporting requirement: 1                                                                                                    | 22 Order Street                                                               |
| 22.2       | RE               | ST<br>[1120] | Other designation                   | Suite, building number<br>Reporting requirement: 1                                                                                                    | Suite 22                                                                      |
| 22.3       | R                | ST [150]     | City                                | City. City abbreviations should not be used.<br>Reporting requirement: 1                                                                                                    | Saint Paul                                                                    |

| ORC<br>Seq | Usage/Repea<br>t | Data<br>Type | Description                         | Notes/Requirement                                                                                                    | Example                                                          |
|------------|------------------|--------------|-------------------------------------|----------------------------------------------------------------------------------------------------|------------------------------------------------------------------|
| 22.4       | R                | ST [150]     | State or Province                   | Use the FIPS 5-2 two character code associated with the state.  Reporting requirement: 1                                                                                                    | MN                                                               |
| 22.5       | R                | ST [112]     | Zip or Postal Code                  | US Zip Codes, Zip+4, and Canadian postal codes are supported.  Zip code Lookup (http://www.zip-codes.com/search.asp) Reporting requirement: 1                                                                   | 55125                                                            |
| 22.9       | RE               | IS           | County/Parish Code                  | Value Set: PHVS_COUNTY_FIPS_6-4<br>27123 = Ramsey County, MN                                                                                                    | 27123                                                            |
| 23         | R                | XTN          | Ordering Facility<br>Phone Number   | The ordering facility phone number. Can be different than call back number (ORC.14) Reporting requirement: 1                                                                                                    | ^WPN^PH^^1^651^555551                                            |
| 23.2       | RE               | ID           | Telecommunication Use Code          | Value Set: HL70201<br>WPN = Workplace number                                                                                                    | WPN                                                              |
| 23.3       | RE               | ID           | Telecommunication<br>Equipment Type | Value Set: HL70202<br>PH = Phone                                                                                                    | PH                                                               |
| 23.5       | C(RE/X)          | NM           | Country Code                        |                                                                                                    | 1                                                                |
| 23.6       | C(RE/X)          | NM           | Area/City Code                      | Reporting requirement: 1                                                                                                    | 651                                                              |
| 23.7       | C(R/X)           | NM           | Local Number                        | Reporting requirement: 1                                                                                                    | 555551                                                           |
| 24         | R                | XAD          | Ordering Provider<br>Address        | The address of the ordering provider. Special address designations like suite or building should be separated out from the main address and placed in the other designation location.  Reporting requirement: 1 | 11 Provider Address^Suite 2100^Saint Paul^MN^55125^ USA^M^^27123 |
| 24.1       | R                | SAD          | Street Name                         | Street name of ordering provider. Reporting requirement: 1                                                                                                    | 11 Provider Address                                              |
| 24.2       | RE               | ST<br>[1120] | Other designation                   | Suite, building number<br>Reporting requirement: 1                                                                                                    | Suite 2100                                                       |
| 24.3       | R                | ST [150]     | City                                | Ordering provider city. City abbreviations should not be used. Reporting requirement: 1                                                                                                    | Saint Paul                                                       |
| 24.4       | R                | ST [150]     | State or Province                   | Use the FIPS 5-2 two character code associated with the state.  Reporting requirement: 1                                                                                                    | MN                                                               |

| ORC<br>Seq | Usage/Repea<br>t | Data<br>Type | Description        | Notes/Requirement                                                                                                    | Example |
|------------|------------------|--------------|--------------------|----------------------------------------------------------------------------------------------------|---------|
| 24.5       | R                | ST [112]     | Zip or Postal Code | US Zip Codes, Zip+4, and Canadian postal codes are supported.  Zip code Lookup (http://www.zip-codes.com/search.asp) Reporting requirement: 1 | 55125   |
| 24.9       | RE               | IS           | County/Parish Code | Value Set: PHVS_COUNTY_FIPS_6-4<br>27123 = Ramsey County, MN                                                                                  | 27123   |

# **Observation Request Segment: OBR**

The OBR segment is used to identify the type of test being performed on a specimen and links the information to the testing order.

| OBR<br>Seq | Usage/Repea<br>t | Data Type | Description            | Notes/Requirement                                                                                                   | Example                                                  |
|------------|------------------|-----------|------------------------|----------------------------------------------------------------------------------------------------|----------------------------------------------------------|
| 1          | R                | SI        | Set ID                 | The sequence number of each OBR segment. OBR set ID will be a number. There can be more than one OBR segment        | 1                                                        |
| 2          | RE               | EI        | Placer Order<br>Number | The submitter's order information for the test. Field will match ORC.2.                                             | 23456^Lab_EHR^2.1.16.999.1.1111111.1.1^ISO               |
| 2.1        | R                | ST [1199] | Entity Identifier      | The submitter's order number string                                                                                 | 23456                                                    |
| 2.2        | RE               | IS        | Namespace ID           | The name of the system that assigned the ID for the submitter's order                                               | Lab_EHR                                                  |
| 2.3        | R                | ST [1199] | Universal ID           | The namespace OID for the submitter's order number. This should be the assigning system or organization OID string. | 2.1.16.999.1.111111.1.1                                  |
| 2.4        | R                | ID        | Universal ID Type      | The assigning organization Value Set: HL70301 ISO = An International Standards Organization Object Identifier       | ISO                                                      |
| 3          | R                | EI        | Filler Order<br>Number | The filler order number and PHIN namespace information. Field will match ORC.3                                      | 2222MINNESOTA^MNYourFacility^2.1.16.1.444<br>444.1.1^ISO |
| 3.1        | R                | ST [1199] | Entity Identifier      | The order number in the LIMS. This is generated from the LIMS system.                                               | 2222MINESOTA                                             |
| 3.2        | RE               | IS        | Namespace ID           | The namespace ID of the LIMS                                                                                        | MNYourFacility                                           |
| 3.3        | R                | ID        | Universal ID           | The namespace OID for the LIMS.                                                                                     | 2.1.16.1.444444.1.1                                      |

| OBR<br>Seq | Usage/Repea<br>t | Data Type | Description                      | Notes/Requirement                                                                                                    | Example                                                                                                    |
|------------|------------------|-----------|----------------------------------|----------------------------------------------------------------------------------------------------|----------------------------------------------------------------------------------------------------|
| 3.4        | R                | ID        | Universal ID Type                | The assigning organization Value Set: HL70301 ISO = An International Standards Organization Object Identifier                                                                                                    | ISO                                                                                                    |
| 4          | R                | CWE       | Universal Service<br>Identifier  | The LOINC Code and LOINC long Name of the ordered test. Assume the LOINC code populates the first triplet and second triplet may be populated with local codes.  Value Set: PHVS_LABTESTNAME_NND  18496-0 = Ova and parasites identified in Stool by Trichrome stain – 2nd specimen | 18496-0^Ova and parasites identified in Stool<br>by Trichrome stain 2nd<br>specimen^LN^OP2^Ova and Parasite Exam 2<br>All sites, to CL^L |
| 4.1        | RE               | ST [120]  | Identifier                       | Order test code. This is an active LOINC code                                                                                                    | 18496-0                                                                                                    |
| 4.2        | C(RE/X)          | ST [1199] | Text                             | Ordered test name. This will be a the LOINC Long Name description                                                                                                    | Ova and parasites identified in Stool by Trichrome stain 2 <sup>nd</sup>                                                                 |
| 4.3        | C(R/X)           | ID        | Name of Coding<br>System         | Ordered test code system.  Value Set: HL70396  LN = LOINC                                                                                                    | LN                                                                                                    |
| 7          | R                | TS        | Observation<br>Date/Time         | Date and time the specimen was collected. Filed must be the same value as SPM.17 and OBX.14 Reporting requirement: 1                                                                                                    | 201712200930-0600                                                                                                    |
| 13         | RE               | ST [1300] | Relevant clinical<br>Information |                                                                                                    | Diarrhea                                                                                                    |
| 16         | RE               | XCN       | Ordering Provider                | The provider who ordered the test. Same as ORC.12 Reporting requirement: 1                                                                                                    | 1234567890^Provider^Joe^C^^DR^^^NPI&2.1<br>6.888.1.3333333.0.0&ISO^L^^^NPI^^^^^^M<br>D                                                   |
| 16.1       | RE               | ST [115]  | ID Number                        | The Provider ID, limited to 15 characters.                                                                                                    | 1234567890                                                                                                    |
| 16.2       | R                | ST [150]  | Family Name                      | Ordering provider's last name<br>Reporting requirement: 1                                                                                                    | Provider                                                                                                    |
| 16.3       | RE               | ST [130]  | Given Name                       | Ordering provider's first name<br>Reporting requirement: 1                                                                                                    | Joe                                                                                                    |
| 16.9       | C(R/X)           | HD        | Assigning Authority              | The organization that assigned the ordering provider's ID. Must be populated if OBR.16.1 is populated                                                                                                    | NPI&2.16. 888.1.333333.0.0&ISO                                                                                                    |

| OBR<br>Seq | Usage/Repea<br>t | Data Type | Description                                   | Notes/Requirement                                                                                                    | Example                                                                                                    |
|------------|------------------|-----------|-----------------------------------------------|----------------------------------------------------------------------------------------------------|----------------------------------------------------------------------------------------------------|
| 16.13      | C(R/X)           | ID        | Identifier Type<br>Code                       | Value Set: HL70203<br>NPI = National Provider Identifier<br>Must be populated if OBR.1 is populated                                                                                                    | NPI                                                                                                    |
| 17         | RE               | XTN       | Order Callback<br>Phone Number                | Submitter's contact phone number. Same information as ORC.14                                                                                                    | ^WPN^PH^^1^651^555554                                                                                                    |
| 17.2       | RE               | ID        | Telecommunicatio<br>n Use Code                | Value Set: HL70201<br>WPN = Work place number                                                                                                    | WPN                                                                                                    |
| 17.3       | RE               | ID        | Telecommunicatio n Equipment Type             | Value Set: HL70202<br>PH = Phone                                                                                                    | PH                                                                                                    |
| 17.5       | C(RE/X)          | NM        | Country Code                                  |                                                                                                    | 1                                                                                                    |
| 17.6       | C(RE/X)          | NM        | Area/City Code                                |                                                                                                    | 651                                                                                                    |
| 17.7       | C(R/X)           | NM        | Local Number                                  |                                                                                                    | 555554                                                                                                    |
| 22         | R                | TS        | Results<br>Report/Status<br>Change- Date/Time | Date/Time results were reported or status changed. Format: YYYYMMDDHHMMSS[.S[S[S[S]]]]+/-ZZZZ.                                                                                                    | 201712211030-0600                                                                                                    |
| 25         | R                | ID        | Result Status                                 | Status of the test result or observation Value Set: HL70123 F = Final                                                                                                    | F                                                                                                    |
| 26         | C(R/X)           | PRL       | Parent Result                                 | This fields is required to be filled out if the ordered test needs to be linked to a "parent" test result. This field allows this result to be linked to a specific OBX segment associated with another OBR segment. See example on Susceptibility resulting. | 43304-5&Chlamydia trachomatis rRNA [Presence] in Unspecified specimen by NAA with probe detection&LN^1^positive (qualifier value) |
| 26.1       | R                | CWE       | Parent Observation<br>Identifier              | The exact text from the OBX-3 field of the parent result that the child results are connected to. Replace carets with ampersands.                                                                                                    | 43304-5&Chlamydia trachomatis rRNA<br>[Presence] in Unspecified specimen by NAA<br>with probe detection&LN                        |
| 26.2       | RE               | ST [120]  | Parent Observation<br>Sub-Identifier          | The exact text from the OBX-4 of the parent result that the child results are connected to.                                                                                                    | 1                                                                                                    |
| 26.3       | RE               | TX        | Parent Observation<br>Value Descriptor        | The exact text from the OBX-5.2 of the parent result that the child results are connected to.                                                                                                    | positive (qualifier value)                                                                                                    |
| 29         | C(R/X)           | EIP       | Parent                                        | The parent order numbers. This field is also used to link to a parent test result.                                                                                                    | 23456&Lab_EHR&2.1.16.999.1.111111.1.1&IS<br>O^2222MINNESOTA&MINNESOTA_OPENELIS&<br>2.1.16.1.444444.1.1&ISO                        |
| 29.1       | RE               | EI        | Placer Assigned<br>Identifier                 | The exact text from the OBR-2 field of the parent result, if there is one. Replace carets with ampersands                                                                                                    | 23456&Lab_EHR&2.1.16.999.1.1111111.1.1&IS<br>O                                                                                    |

| OBR<br>Seq | Usage/Repea<br>t | Data Type | Description                   | Notes/Requirement                                                                                                    | Example                                                                                                  |
|------------|------------------|-----------|-------------------------------|----------------------------------------------------------------------------------------------------|----------------------------------------------------------------------------------------------------|
| 29.2       | R                | EI        | Filler Assigned<br>Identifier | The exact text from the OBR-3 of the parent result. Replace carets with ampersands                                                                                                 | 2222MINNESOTA&MINNESOTA_OPENELIS&2.<br>1.16.1.444444.1.1&ISO                                             |
| 31         | RE*              | CWE       | Reason for Study              | An ICD-10 code that is associated with the reason why the specimen is collected. This a repeatable field.  ICD-10 lookup: http://apps.who.int/classifications/icd10/browse/2016/en | Z11.0^Special screening examination for intestinal infectious diseases^I10C~R11^Nausea and vomiting^I10C |
| 31.1       | RE               | ST [120]  | Identifier                    | The ICD-10 code                                                                                                    | Z11.0                                                                                                    |
| 31.2       | C(RE/X)          | ST [1199] | Text                          | The text associated with the ICD-10 code                                                                                                    | Special screening examination for intestinal infectious diseases                                         |
| 31.3       | C(R/X)           | ID        | Name of coding system         | Use I10C for ICD-10 codes                                                                                                    | 110C                                                                                                    |

## **Observation/Result Segment: OBX**

The OBX segment is used to provide information regarding a single observation (result) that is related to the ordered test (OBR) or specimen (SPM).

#### CWE – CODED WITH EXCEPTION DATA TYPE: UTILIZE FOR WHEN RESULTS ARE CATEGORICAL OR ORGANISMS ARE FOUND.

| OBX -<br>CWE Seq | Usage/Repe<br>at | Data Type | Description               | Notes/Requirement                                                                                                    | Example                                                                                                    |
|------------------|------------------|-----------|---------------------------|----------------------------------------------------------------------------------------------------|----------------------------------------------------------------------------------------------------|
| 1                | R                | SI        | Set ID – OBX              | The sequence number of each OBX segment. OBX set ID will be a number. There can be more than one OBX segments within a single OBR.                             | 1                                                                                                    |
| 2                | C(R/X)           | ID        | Value Type                | The HL7 data type of the result in OBX.5. The value type will determine what information can populate the OBX.5 Value Set: HL70125 CWE = Coded with Exceptions | CWE                                                                                                    |
| 3                | R                | CWE       | Observation<br>Identifier | The test LOINC code and LOINC Long Name. Populate the first triplet with LOINC and the second triplet with local codes.  Reporting requirement: 1              | 43304-5^Chlamydia trachomatis<br>rRNA [Presence] in Unspecified<br>specimen by NAA with probe<br>detection^LN^CHLA^C.<br>Trachomatis^L^2.34^v unknown |

| OBX -<br>CWE Seq | Usage/Repe<br>at | Data Type | Description              | Notes/Requirement                                                                                                    | Example                                                                                            |
|------------------|------------------|-----------|--------------------------|----------------------------------------------------------------------------------------------------|----------------------------------------------------------------------------------------------------|
| 3.1              | RE               | ST [120]  | Identifier               | The resulted test or Question code Value Set: PHVS_LabtestName_NND_V1 Reporting requirement: 1                                                                                                    | 43304-5                                                                                            |
| 3.2              | C(RE/X)          | ST [1199] | Text                     | The resulted test or question text associated with the code. This should be the LOINC Long Name.  Reporting requirement: 1                                                                                                    | Chlamydia trachomatis rRNA<br>[Presence] in Unspecified<br>specimen by NAA with probe<br>detection |
| 3.3              | C(R/X)           | ID        | Name of Coding<br>System | The Resulted test code system. For the first triplet this sound be LN.  Value Set: HL70396  LN = LOINC  Reporting requirement: 1                                                                                                    | LN                                                                                                 |
| 4                | C(R/RE)          | ST [120]  | Observation Sub ID       | Required if there is more than one OBX within an OBR. The field should be populated with a sequential number. This is used to link with linking organisms to drug susceptibility testing.                                                | 1                                                                                                  |
| 5                | C(R/RE)          | CWE       | Observation Value        | The test result or answer to OBX.3. Results will vary based on the Data type in OBX.2. If it is a CWE or CE data type, the use of a SNOMED code and the SNOMED Fully specified Name is required for Minnesota.  Reporting requirement: 1 | 10828004^positive (qualifier value)^SCT^POS^Positive^L                                             |
| 5.1              | RE               | ST        | Identifier               | The result code. Reporting requirement: 1                                                                                                    | 10828004                                                                                           |
| 5.2              | C(RE/X)          | ST        | Text                     | The text associated with the result code. Reporting requirement: 1                                                                                                    | positive (qualifier value)                                                                         |
| 5.3              | C(R/X)           | ID        | Name of Coding<br>System | SCT: SNOMED CT Reporting requirement: 1                                                                                                    | SCT                                                                                                |
| 8                | C(RE/X)          | CWE       | Abnormal Flag            | Value Set: HL70078<br>A = Abnormal                                                                                                    | A^Abnormal^HL70078^^^2.7                                                                           |
| 8.1              | RE               | ST [120]  | Identifier               |                                                                                                    | A                                                                                                  |
| 8.2              | C(RE/X)          | ST [1199] | Text                     | Text associated with the identifier code.                                                                                                    | Abnormal                                                                                           |
| 8.3              | C(RE/X)          | ID        | Name of Coding<br>System | The abnormal flag code system.                                                                                                    | HL70078                                                                                            |

| OBX -<br>CWE Seq | Usage/Repe<br>at | Data Type | Description                           | Notes/Requirement                                                                                                    | Example                                                                                              |
|------------------|------------------|-----------|---------------------------------------|----------------------------------------------------------------------------------------------------|----------------------------------------------------------------------------------------------------|
| 11               | R                | ID        | Observation Result<br>Status          | Observation Result Status Code. Value Set: HL70058 F = Final Reporting requirement: 1                                             | F                                                                                                    |
| 14               | C(R/RE)          | TS        | Date/Time of the<br>Observation       | Specimen collection date and time. Same as OBR.7 and SPM.17.1 Format: YYYYMMDDHHMMSS[.S[S[S[S]]]]+/-ZZZZ Reporting requirement: 1 | 201712200930-0600                                                                                    |
| 19               | R                | TS        | Date/Time of the<br>Analysis          | Time when the test was performed                                                                                                  | 201712201005-0600                                                                                    |
| 23               | R                | XON       | Performing<br>Organization Name       | The Organization that performed the laboratory testing. Reporting requirement: 1                                                  | Minnesota Public Health<br>Laboratory^D^^^^CLIA&2.16.84<br>0.1.113883.19.4.7&ISO^XX^^^2<br>4D0651409 |
| 23.1             | C(R/RE)          | ST [150]  | Organization Name                     | The name of the organization performing the laboratory testing                                                                    | Minnesota Public Health<br>Laboratory                                                                |
| 23.2             | RE               | SI        | Organization Name<br>Type Code        | Value Set: HL70204<br>D = Display Name                                                                                            | D                                                                                                    |
| 23.6             | C(R/X)           | HD        | Assigning Authority                   | Organization that assigned the Lab ID. For CLIA-certified labs, the CMS OID is required.                                          | CLIA&2.16.840.1.113883.19.4.<br>7&ISO                                                                |
| 23.7             | C(R/X)           | ID        | Identifier Type<br>Code               | Value Set: HL70203<br>XX = Organization identifier                                                                                | XX                                                                                                   |
| 23.10            | RE               | ST [120]  | Organization<br>Identifier            | CLIA ID of the performing organization                                                                                            | 24D0651409                                                                                           |
| 24               | R                | XAD       | Performing<br>Organization<br>Address | Address of the organization performing the testing. Reporting requirement: 1                                                      | 625 Robert St^^Saint<br>Paul^MN^55125^USA^B                                                          |
| 24.1             | R                | SAD       | Street Address                        | Organization performing the lab testing street address                                                                            | 625 Robert St                                                                                        |
| 24.2             | RE               | ST [1120] | Other Designation                     | Suite or building number                                                                                                    |                                                                                                    |
| 24.3             | RE               | ST [150]  | City                                  | City of the organization performing the lab testing                                                                               | Saint Paul                                                                                           |
| 24.4             | RE               | ST [150]  | State                                 | State of the organization performing the lab testing. Use FIPS two character code.                                                | MN                                                                                                   |
| 24.5             | RE               | ST [112]  | Zip or Postal Code                    | US Zip Codes, Zip+4, and Canadian postal codes are supported.  Zip code Lookup (http://www.zip-codes.com/search.asp)              | 55125                                                                                                |

## **Observation/Result Segment: OBX - SN**

The OBX segment is used to provide information regarding a single observation (result) that is related to the ordered test (OBR) or specimen (SPM).

#### SN – STRUCTURED NUMERIC DATA TYPE: UTILIZE FOR WHEN RESULTS ARE TITERS, RATIOS, INTERVALS OR INEQUALITIES.

| OBX- SN<br>Seq | Usage/Repe<br>at | Data Type | Description               | Notes/Requirement                                                                                                    | Example                                                                       |
|----------------|------------------|-----------|---------------------------|----------------------------------------------------------------------------------------------------|-------------------------------------------------------------------------------|
| 1              | R                | SI        | Set ID – OBX              | The sequence number of each OBX segment. OBX set ID will be a number. There can be more than one OBX segments within a single OBR.                                                                                                    | 1                                                                             |
| 2              | C(R/X)           | ID        | Value Type                | The HL7 data type of the result in OBX.5. The value type will determine what information can populate the OBX.5  Value Set: HL70125  SN = Structured Numeric                                                                             | SN                                                                            |
| 3              | R                | CWE       | Observation<br>Identifier | The test LOINC code and LOINC Long Name. Populate the first triplet with LOINC and the second triplet with local codes Reporting requirement: 1                                                                                          | 10368-9^Lead [Mass/volume] in<br>Capillary blood^LN PBSER^ Lead,<br>Results^L |
| 3.1            | RE               | ST [120]  | Identifier                | The resulted test or Question code Value Set: PHVS_LabtestName_NND_V1 Reporting requirement: 1                                                                                                    | 10368-9                                                                       |
| 3.2            | C(RE/X)          | ST [1199] | Text                      | The resulted test or question text associated with the code. This should be the LOINC Long Name. Reporting requirement: 1                                                                                                    | Lead [Mass/volume] in<br>Capillary blood                                      |
| 3.3            | C(R/X)           | ID        | Name of Coding<br>System  | The Resulted test code system. For the first triplet this sound be LN.  Value Set: HL70396  LN = LOINC  Reporting requirement: 1                                                                                                    | LN                                                                            |
| 4              | C(R/RE)          | ST [120]  | Observation Sub ID        | Required if there is more than one OBX within an OBR. The field should be populated with a sequential number. This is used to link with linking organisms to drug susceptibility testing.                                                | 1                                                                             |
| 5              | C(R/RE)          | SN        | Observation Value         | The result or answer to OBX.3. Result will vary based on Data type in OBX.2. Appropriate structure numeric values include intervals (^0^-^1), ratios (^1^:^2), inequalities(<^10), or categorical results (2^+) Reporting requirement: 1 | =^9.2                                                                         |

| OBX- SN<br>Seq | Usage/Repe<br>at | Data Type | Description              | Notes/Requirement                                                                                                    | Example                               |
|----------------|------------------|-----------|--------------------------|----------------------------------------------------------------------------------------------------|---------------------------------------|
| 5.1            | RE               | ST        | Comparator               | Symbols that could be used to compare results (< > =) Reporting requirement: 1                                                                                  | =                                     |
| 5.2            | C(RE/X)          | NM        | Number 1                 | The first number in the ratio or inequality Reporting requirement: 1                                                                                            | 9.2                                   |
| 5.3            | RE               | ST        | Separator/suffix         | If two numbers are sent, this field separates the numbers. For titers use a colon (:); for intervals, use a dash (-) Reporting requirement: 3                   |                                       |
| 5.4            | RE               | NM        | Number 2                 | The second number that is provided in the result. Used in titers or intervals Reporting requirement: 3                                                          |                                       |
| 6              | C(R/RE)          | CWE       | Units                    | Units for the numerical data (NM, SN). If OBX.2 is not a numerical data type, OBX.6 can be blank.  Value Set: PHVS_UnitsOfMeasure_CDC  Reporting requirement: 1 | ug/dL^MicroGramsPerDeciLiter^U<br>CUM |
| 6.1            | RE               | ST [120]  | Identifier               | The unit's code. Use UCUM standard code here. For units that do not have a unit of measure (ratios, counts), then use "1" Reporting requirement: 1              | ug/dL                                 |
| 6.2            | C(RE/X)          | ST [1199] | Text                     | The unit name. Reporting requirement: 1                                                                                                    | MicroGramsPerDeciLiter                |
| 6.3            | C(R/X)           | ID        | Name of Coding<br>System | The unit's code system. This should be "UCUM"  Value Set: HL70396  UCUM= Unified code for units of measure  Reporting requirement: 1                            | UCUM                                  |
| 7              | RE               | ST [160]  | Reference Range          | The reference range for the result. Need to send if OBX.4 indicates a quantitative result (SN or NM) Reporting requirement: 1                                   | 0.0-4.9                               |
| 8              | C(RE/X)          | CWE       | Abnormal Flag            | Value Set: HL70078<br>H = Above High Normal                                                                                                    | H^Above High<br>Normal^HL70078^^^2.7  |
| 8.1            | RE               | ST [120]  | Identifier               |                                                                                                    | Н                                     |
| 8.2            | C(RE/X)          | ST [1199] | Text                     | Text associated with the identifier code.                                                                                                    | Above High Normal                     |
| 8.3            | C(RE/X)          | ID        | Name of Coding<br>System | The abnormal flag code system.                                                                                                    | HL70078                               |

| OBX- SN<br>Seq | Usage/Repe<br>at | Data Type | Description                           | Notes/Requirement                                                                                                    | Example                                                                                             |
|----------------|------------------|-----------|---------------------------------------|----------------------------------------------------------------------------------------------------|----------------------------------------------------------------------------------------------------|
| 11             | R                | ID        | Observation Result<br>Status          | Observation Result Status Code. Value Set: HL70058 F = Final Reporting requirement: 1                                            | F                                                                                                   |
| 14             | C(R/RE)          | TS        | Date/Time of the<br>Observation       | Specimen collection date and time. Same as OBR.7 and SPM.17. Format: YYYYMMDDHHMMSS[.S[S[S[S]]]]+/-ZZZZ Reporting requirement: 1 | 201712200930-0600                                                                                   |
| 19             | RE               | TS        | Date/Time of the<br>Analysis          | Time when the test was performed                                                                                                 | 201712201005-0600                                                                                   |
| 23             | R                | XON       | Performing<br>Organization Name       | The Organization that performed the laboratory testing. Reporting requirement: 1                                                 | Minnesota Public Health<br>Laboratory^D^^^CLIA&2.16.840.<br>1.113883.19.4.7&ISO^XX^^^24D0<br>651409 |
| 23.1           | C(R/RE)          | ST [150]  | Organization Name                     | The name of the organization performing the laboratory testing Reporting requirement: 1                                          | Minnesota Public Health<br>Laboratory                                                               |
| 23.2           | RE               | SI        | Organization Name<br>Type Code        | Value Set: HL70204<br>D = Display Name                                                                                           | D                                                                                                   |
| 23.6           | C(R/X)           | HD        | Assigning Authority                   | Organization that assigned the Lab ID. For CLIA-certified labs, the CMS OID is required.                                         | CLIA& 2.16.840.1.113883.19.4.<br>7&ISO                                                              |
| 23.7           | C(R/X)           | ID        | Identifier Type<br>Code               | Value Set: HL70203<br>XX = Organization identifier                                                                               | XX                                                                                                  |
| 23.10          | RE               | ST [120]  | Organization<br>Identifier            | CLIA ID of the performing organization<br>Reporting requirement: 1                                                               | 24D0651409                                                                                          |
| 24             | R                | XAD       | Performing<br>Organization<br>Address | Address of the organization performing the testing. Reporting requirement: 1                                                     | 625 Robert St^^Saint<br>Paul^MN^55125^USA^B                                                         |
| 24.1           | R                | SAD       | Street Address                        | Organization performing the lab testing street address<br>Reporting requirement: 1                                               | 625 Robert St                                                                                       |
| 24.2           | RE               | ST [1120] | Other Designation                     | Suite or building number<br>Reporting requirement: 1                                                                             |                                                                                                    |
| 24.3           | RE               | ST [150]  | City                                  | City of the organization performing the lab testing Reporting requirement: 1                                                     | Saint Paul                                                                                          |
| 24.4           | RE               | ST [150]  | State                                 | State of the organization performing the lab testing. Use FIPS two character code. Reporting requirement: 1                      | MN                                                                                                  |

| OBX- SN<br>Seq | Usage/Repe<br>at | Data Type | Description        | Notes/Requirement                                                                                                    | Example |
|----------------|------------------|-----------|--------------------|----------------------------------------------------------------------------------------------------|---------|
| 24.5           | RE               | ST [112]  | Zip or Postal Code | US Zip Codes, Zip+4, and Canadian postal codes are supported.  Zip code Lookup (http://www.zip-codes.com/search.asp)  Reporting requirement: 1 | 55125   |

## **Observation/Result Segment: OBX - NM**

The OBX segment is used to provide information regarding a single observation (result) that is related to the ordered test (OBR) or specimen (SPM).

# NM – NUMERIC DATA TYPE: UTILIZE FOR WHEN RESULTS ARE NUMERIC VALUES THAT ARE NOT TITERS, RATIOS, INTERVALS OR INEQUALITIES.

| OBX-<br>NM Seq | Usage/Rep<br>eat | Data Type | Description               | Notes/Requirement                                                                                                    | Example                                          |
|----------------|------------------|-----------|---------------------------|----------------------------------------------------------------------------------------------------|--------------------------------------------------|
| 1              | R                | SI        | Set ID – OBX              | The sequence number of each OBX segment. OBX set ID will be a number. There can be more than one OBX segments within a single OBR.                                                    | 1                                                |
| 2              | C(R/X)           | ID        | Value Type                | The HL7 data type of the result in OBX.5. The value type will determine what information can populate the OBX.5 Value Set: HL70125 NM = Numeric                                       | NM                                               |
| 3              | R                | CWE       | Observation<br>Identifier | The test LOINC code and LOINC Long Name. Populate the first triplet with LOINC and the second triplet with local codes.  Value Set: PHVS_LabtestName_NND_V1  Reporting requirement: 1 | 10368-9^Lead [Mass/volume] in Capillary blood^LN |
| 3.1            | RE               | ST [120]  | Identifier                | The resulted test or Question code Reporting requirement: 1                                                                                                    | 10368-9                                          |
| 3.2            | C(RE/X)          | ST [1199] | Text                      | The resulted test or question text associated with the code. This should be the LOINC Long Name. Reporting requirement: 1                                                             | Lead [Mass/volume] in Capillary blood            |
| 3.3            | C(R/X)           | ID        | Name of Coding<br>System  | The Resulted test code system. For the first triplet this should be LN.  Value Set: HL70396  LN = LOINC  Reporting requirement: 1                                                     | LN                                               |

| OBX-<br>NM Seq | Usage/Rep<br>eat | Data Type | Description                     | Notes/Requirement                                                                                                    | Example                              |
|----------------|------------------|-----------|---------------------------------|----------------------------------------------------------------------------------------------------|--------------------------------------|
| 4              | C(R/RE)          | ST [120]  | Observation<br>Sub ID           | Required if more than one OBX within an OBR. The field should be populated with a sequential number. This is used to link with DST                                                     | 1                                    |
| 5              | C(R/RE)          | NM        | Observation<br>Value            | The result or answer to OBX.3. Result will vary based on Data type in OBX.2. The only non-numeric characters allowed are leading plus (+) or minus (-) sign.  Reporting requirement: 1 | 50                                   |
| 6              | C(R/RE)          | CWE       | Units                           | Units for the numerical data (NM, SN). If OBX.2 is not a numerical data type, OBX.6 can be blank. Value Set: PHVS_UnitsOfMeasure_CDC_V1 Reporting requirement: 1                       | ug/dL^MicroGramsPerDeciLiter^UCUM    |
| 6.1            | RE               | ST [120]  | Identifier                      | The unit code. Use UCUM standard code here. For units that do not have a unit of measure (ratios, counts), then use "1"                                                                | ug/dL                                |
| 6.2            | C(RE/X)          | ST [1199] | Text                            | The unit name.                                                                                                    | MicroGramsPerDeciLiter               |
| 6.3            | C(R/X)           | ID        | Name of Coding<br>System        | The unit code system. This should be "UCUM" Value Set: HL70396 UCUM = Unified code for unites of measure                                                                               | UCUM                                 |
| 7              | RE               | ST [160]  | Reference<br>Range              | The reference range for the result. Need to send if OBX.4 indicates a quantitative result (SN or NM) Reporting requirement: 1                                                          | <10 ug/dL                            |
| 8              | C(RE/X)          | CWE       | Abnormal Flag                   | Value Set: HL70078<br>H = Above High Normal                                                                                                    | H^Above High<br>Normal^HL70078^^^2.7 |
| 8.1            | RE               | ST [120]  | Identifier                      |                                                                                                    | Н                                    |
| 8.2            | C(RE/X)          | ST [1199] | Text                            | Text associated with the identifier code.                                                                                                    | Above High Normal                    |
| 8.3            | C(RE/X)          | ID        | Name of Coding<br>System        | The abnormal flag code system.                                                                                                    | HL70078                              |
| 11             | R                | ID        | Observation<br>Result Status    | Observation Result Status Code. Value Set: HL70058 F = Final Reporting requirement: 1                                                                                                  | F                                    |
| 14             | C(R/RE)          | TS        | Date/Time of<br>the Observation | Specimen collection date and time. Same as OBR.7 and SPM.17. Format: YYYYMMDDHHMMSS[.S[S[S[S]]]]+/-ZZZZ Reporting requirement: 1                                                       | 201712200930-0600                    |

| OBX-<br>NM Seq | Usage/Rep<br>eat | Data Type | Description                           | Notes/Requirement                                                                                                    | Example                                                                                   |
|----------------|------------------|-----------|---------------------------------------|----------------------------------------------------------------------------------------------------|-------------------------------------------------------------------------------------------|
| 19             | RE               | TS        | Date/Time of the Analysis             | Time when the test was performed                                                                                     | 201712201005-0600                                                                         |
| 23             | R                | XON       | Performing<br>Organization<br>Name    | The organization that performed the laboratory testing. Reporting requirement: 1                                     | Minnesota Public Health Laboratory^D^^^CLIA&2.16.840.1.11 3883.19.4.7&ISO^XX^^^24D0651409 |
| 23.1           | C(R/RE)          | ST [150]  | Organization<br>Name                  | The name of the organization performing the laboratory testing                                                       | Minnesota Public Health Laboratory                                                        |
| 23.2           | RE               | SI        | Organization<br>Name Type<br>Code     | Value Set: HL70204<br>D = Display Name                                                                               | D                                                                                         |
| 23.6           | C(R/X)           | HD        | Assigning<br>Authority                | Organization that assigned the Lab ID. For CLIA-certified labs, the CMS OID is required.                             | CLIA& 2.16.840.1.113883.19.4.<br>7&ISO                                                    |
| 23.7           | C(R/X)           | ID        | Identifier Type<br>Code               | Value Set: HL70203<br>XX = Organization identifier                                                                   | XX                                                                                        |
| 23.10          | RE               | ST [120]  | Organization<br>Identifier            | CLIA ID of the performing organization                                                                               | 24D0651409                                                                                |
| 24             | R                | XAD       | Performing<br>Organization<br>Address | Address of the organization performing the testing. Reporting requirement: 1                                         | 625 Robert St^^Saint<br>Paul^MN^55125^USA^B                                               |
| 24.1           | R                | SAD       | Street Address                        | Organization performing the lab testing street address                                                               | 625 Robert St                                                                             |
| 24.2           | RE               | ST [1120] | Other<br>Designation                  | Suite or building number                                                                                             |                                                                                           |
| 24.3           | RE               | ST [150]  | City                                  | City of the organization performing the lab testing                                                                  | Saint Paul                                                                                |
| 24.4           | RE               | ST [150]  | State                                 | State of the organization performing the lab testing. Use FIPS two character code.                                   | MN                                                                                        |
| 24.5           | RE               | ST [112]  | Zip or Postal<br>Code                 | US Zip Codes, Zip+4, and Canadian postal codes are supported.  Zip code Lookup (http://www.zip-codes.com/search.asp) | 55125                                                                                     |

## **Specimen Segment: SPM**

The SPM segment is used to provide information regarding the type of specimen, where and how it was collected, who collected it and basic characteristics of the specimen.

| SPM Seq | Usage/Rep<br>eat | Data Type | Description                   | Notes/Requirement                                                                                                    | Example                                                                                                    |
|---------|------------------|-----------|-------------------------------|----------------------------------------------------------------------------------------------------|----------------------------------------------------------------------------------------------------|
| 1       | R                | SI        | Set ID – SPM                  | There can only be one specimen per ELR message. Hardcode to 1                                                                                                    | 1                                                                                                    |
| 2       | R                | EIP       | Specimen ID                   | Placer and Filler Specimen ID.                                                                                                    | 23456&Lab_EHR&2.1.16.999.<br>1.111111.1.1&ISO^2222MINN<br>ESOTA&MINNESOTA_OPENEL<br>IS&2.1.16.1.444444.1.1&ISO |
| 2.1     | RE               | EI        | Placer Assigned<br>Identifier | The submitter's specimen ID information for the test. This is the ordering facility's specimen ID, facility name, OID and assigning organization                                                                                                    | 23456&Lab_EHR&2.1.16.999.<br>1.111111.1.1&ISO                                                                  |
| 2.2     | R                | EI        | Filler Assigned<br>Identifier | Your Specimen ID and PHIN namespace Reporting requirement: 1                                                                                                    | 2222MINNESOTA&MINNESOT<br>A_OPENELIS&2.1.16.1.444444<br>.1.1&ISO                                               |
| 4       | R                | CWE       | Specimen Type                 | Use SNOMED Code and SNOMED Fully Specified Name. Description of the precise nature of the entity that is the source material for the observation.  Value Set: PHVS_Specimen_CDC  Reporting requirement: 1                                                               | 258524009^cervical swab (specimen)^SCT^CX^Cervix^L                                                             |
| 4.1     | RE               | ST [120]  | Identifier                    | SNOMED Code for the Specimen Type Reporting requirement: 1                                                                                                    | 258524009                                                                                                    |
| 4.2     | C(RE/X)          | ST [1199] | Text                          | SNOMED Fully Specified Name for Specimen Type Reporting requirement: 1                                                                                                    | cervical swab (specimen)                                                                                       |
| 4.3     | C(R/X)           | ID        | Name of Coding<br>System      | Value Set: HL70396 SCT = SNOMED CT Reporting requirement: 1                                                                                                    | SCT                                                                                                    |
| 8       | RE               | CWE       | Specimen<br>Source Site       | The body or source site. Source from which the specimen was obtained. For biological samples, it may represent the anatomical site from which the specimen was collected. Use of SNOMED CT codes is required.  Value Set: PHVS_BodySite_HITSP  Reporting requirement: 1 | 13648007^Urethral structure (body structure)^SCT                                                               |
| 8.1     | RE               | ST [120]  | Identifier                    | SNOMED Code for specimen source site Reporting requirement: 1                                                                                                    | 13648007                                                                                                    |
| 8.2     | C(RE/X)          | ST [1199] | Text                          | SNOMED Fully Specified Name for Specimen Source<br>Reporting requirement: 1                                                                                                    | Urethral structure (body structure)                                                                            |

| SPM Seq | Usage/Rep<br>eat | Data Type | Description                         | Notes/Requirement                                                                                             | Example           |
|---------|------------------|-----------|-------------------------------------|----------------------------------------------------------------------------------------------------|-------------------|
| 8.3     | C(R/X)           | ID        | Name of Coding<br>System            | The coding system used for the code in SPM.8.1  Value Set: HL70396  SCT = SNOMED CT  Reporting requirement: 1 | SCT               |
| 14      | 0                | ST        | Specimen<br>Description             |                                                                                                    |                   |
| 17      | R                | DR        | Specimen<br>Collection<br>Date/Time | Format: YYYYMMDDHHMMSS[.S[S[S[S]]]]+/-ZZZZ Reporting requirement: 1                                           | 201712200930-0600 |
| 18      | R                | TS        | Specimen<br>Received<br>Date/Time   | The date/time the specimen was received by the laboratory. Format: YYYYMMDDHHMMSS[.S[S[S[S]]]]+/-ZZZZ         | 201712200945-0600 |

#### **Notes Segment: NTE**

The NTE segment is used to provide additional information regarding the associated segment (which ever segment is directly above the NTE). NTE segments can be placed after OBR, OBX, or SPM segments. It should not be used to relay relevant clinical information and is inappropriate for use to relay results.

| NTE Seq | Usage/Repe<br>at | Data Type | Description       | Notes/Requirement                                                                                                    | Example                                 |
|---------|------------------|-----------|-------------------|----------------------------------------------------------------------------------------------------|-----------------------------------------|
| 1       | R                | SI        | Set ID – NTE      | The sequence number of the NTE segment. Initial value is '1' and is incremented for each additional NTE segment added.                                                                                                    | 1                                       |
| 2       | RE               | ID        | Source<br>Comment | Defines where the comment originated Value Set: HL70105 L = LIMS                                                                                                    | L                                       |
| 3       | R                | FT        | Comment           | Can contain either plain text or plain text with HL7 formatting codes like \.br\ (Line break). This field can be repeated.  HL7 special characters require escape characters to be used instead. For assistance and list of escape characters, refer to the Generating HL7 Messages section. | Comment goes here. It can be very long. |

#### **Batch Trailer: BTS**

The batch trailer segment defined the end of a batch of messages.

| BTS Seq | Usage/Repeat | Data Type | Description         | Notes/Requirement                           | Example |
|---------|--------------|-----------|---------------------|---------------------------------------------|---------|
| 1       | R            | NM        | Batch Message Count | The number messages contained in the batch. | 1       |

## File Trailer: FTS

The file trailer segment defines the end of a file.

| FTS Seq | Usage/Repeat | Data Type | Description      | Notes/Requirement                                                    | Example |
|---------|--------------|-----------|------------------|----------------------------------------------------------------------|---------|
| 1       | R            | NM        | File Batch Count | The number of batches contained in the file. This will always be '1' | 1       |

## Appendix C: Susceptibility Results - Parent/Child Messaging

The use of a parent/child relationship is to link together "child" sensitivity results to "parent" culture results. This means that there can be many child results for a single parent result. This is important in public health surveillance to determine the resistance of organisms to different types of medications. These results are used to monitor for super-bugs that require stronger antibiotics to treat simple infections.

This can be done in the Observation Request (OBR) segment of the message by linking the child OBR's Parent Sequence (located in OBR 29) to the parent Filler Order Number (located in OBR 3). The Child OBR.26 provides information from three components - the parent's Observation Identifier (OBX-3), the parent's Observation Sub ID (OBX-4), and the parent's Observation Value (OBX-5.2) — to point to the parent OBX where the culture result is reported (purple text). Both pieces of information are needed to properly link the susceptibility results to the correct culture results.

Remember to replace the carats (^) with ampersands (&) when populating the child OBR segment.

**Staphylococcus aureus (organism)**^SCT^MRSA^Methicillin resistant Staphylococcus aureus (MRSA)^L^20140131^v1|||A^Abnormal^HL70078^A^Abnormal^HL70078^2.5.1^V1^Abnormal |||F|||20140916102600-0600|||||20140916112826-

0600||||^^^^CLIA&&ISO^XX^^^|^^Minneapolis^MN^55455|^^^A.^^^^SW&&ISO^L^^^^^^

OBX|2|CWE|6463-4^Bacteria identified in Unspecified specimen by

**Culture^LN**^CULT^Culture^L^2.4.2^v1^Culture | **2** | 444466404^**Genus Cronobacter (organism)**^SCT^CROSAK^Cronobacter

0600||||^^^^CLIA&&ISO^XX^^^|420 Delaware St

SE^^Minneapolis^MN^55455|^^^A.^^^^SW&&ISO^L^^^^^^^MD|||^^^^^^^^

OBR|2|T6741^^^CLIA|T674120140916-2^SW^^ISO|50545-3^Bacterial susceptibility panel by Minimum inhibitory concentration (MIC) identified in Wound by Culture^LN^WDC^Wound Culture^L^2.4.2^v1^Wound Culture|||20140916102600-

0600|||^|G|||||^^^^^SW&&ISO^L^^^DN^SW&&ISO||13||T6741||20140916112826-0600|||F|6463-4&Bacteria identified in Unspecified specimen by Culture&LN^1^Methicillin resistant Staphylococcus aureus

#### 

OBX | 1 | SN | 18908-4^Clindamycin

 $[Susceptibility]^LN^CLIN^Clindamycin^L^2.4.2^v1^Clindamycin|1|>^8.0|ug/mL^^UCUM^ug/mL^^L^1.1^v1||R^Resistant^HL70078^R^Resistant^HL70078^2.5.1^V1^Resistant|||F|||20140916102600-0600||||20140916112826-0600||||^^^^^CLIA&&ISO^XX^^^|420 Delaware St SE^^Minneapolis^MN^55455|^Killeen^Anthony^A.^^^SW&&ISO^L^^^^^^MD|||^^^^^^<Cr>$ 

OBX|2|CWE|18908-4^Clindamycin

[Susceptibility]^LN^CLIN^Clindamycin^L^2.4.2^v1^Clindamycin|2|30714006^Resistant (qualifier value)^SCT^R^Resistant^L^20140131^v1|||||F|||20140916102600-0600||||20140916112826-

0600||||^^^^^CLIA&&ISO^XX^^^|^^Minneapolis^MN^55455|^^^^^^SW&&ISO^L^^^^^^^ ^^MD|||^^^^^^^

OBR|3|T6741^^^CLIA|T674120140916-2^SW^^ISO|50545-3^Bacterial susceptibility panel by Minimum inhibitory concentration (MIC) identified in Wound by Culture^LN^WDC^Wound Culture^L^2.4.2^v1^Wound Culture|||20140916102600-

0600|||^|G||||444372^IKRAMUDDIN^SAYEED^^^^^SW&&ISO^L^^^DN^SW&&ISO||13||T 6741||20140916112826-0600|||F|6463-4&Bacteria identified in Unspecified specimen by Culture&LN^2^Genus Cronobacter (organism)||

T6741&&2.16.840.1.113883.3.72.5.24&ISO^T674120140916&SW&2.16.8403.1.113883.3.72.5. 25&ISO | | | | | | | | | | | | | | |

OBX | 1 | SN | 18908-4^Clindamycin

OBX|2|CWE|18908-4^Clindamycin

[Susceptibility]^LN^CLIN^Clindamycin^L^2.4.2^v1^Clindamycin|2|30714006^Resistant (qualifier value)^SCT^R^Resistant^L^20140131^v1|||||F|||20140916102600-0600||||20140916112826-

0600||||^^^^^CLIA&&ISO^XX^^^|^^Minneapolis^MN^55455|^^^A.^^^^SW&&ISO^L^^^^^

## **Appendix D: Sample Test Messages**

#### Sample Message – CWE data type

FHS|^~\&#|MNOpenELIS^2.16.840.1.114222.4.3.3.6.1.1^ISO|Minnesota Lab — Lakeview^2.16.840.1.113883.19.3.2^ISO|MEDSS-ELR^2.16.840.1.114222.4.3.3.6.2.1^ISO|MN DOH^2.16.840.1.114222.4.1.3661^ISO|20110208132554-0600|\r

BHS|^~\&#|MNOpenELIS^2.16.840.1.114222.4.3.3.6.1.1^ISO|Minnesota Lab — Lakeview^2.16.840.1.113883.19.3.2^ISO|MEDSS-ELR^2.16.840.1.114222.4.3.3.6.2.1^ISO|MN DOH^2.16.840.1.114222.4.1.3661^ISO|20110208132554-0600|\r

 $\label{local-matrix-special} $$ MSH^*_\&\#|MNOpenELIS^2.16.840.1.114222.4.3.3.6.1.1^ISO|Minnesota\ Lab-Lakeview^2.16.840.1.113883.19.3.2^ISO|MEDSS-ELR^2.16.840.1.114222.4.3.3.6.2.1^ISO|MNDOH^2.16.840.1.114222.4.1.3661^ISO|20110208132554-$ 

 $0600||ORU^RO1^ORU_RO1||20171228132554.23456||P||2.5.1|||NE||NE||USA||||PHLabReport-Batch^PHIN^2.16.840.1.113883.9.11^ISO||r$ 

SFT | Known Lab Information systems,

 $Inc.^L^^^KL\&2.16.840.1.113883.19.4.6\&ISO^XX^^^123456 \\ | 7.1.0 \\ | Known\ Laboratory \\ | 7.1.0032\ Patch\ 6 \\ | 20141201 \\ | The sum of the property \\ | The sum of the property \\ | The sum of the property \\ | The sum of the property \\ | The sum of the property \\ | The sum of the property \\ | The sum of the property \\ | The sum of the property \\ | The sum of the property \\ | The sum of the property \\ | The sum of the property \\ | The sum of the property \\ | The sum of the property \\ | The sum of the property \\ | The sum of the property \\ | The sum of the property \\ | The sum of the property \\ | The sum of the property \\ | The sum of the property \\ | The sum of the property \\ | The sum of the property \\ | The sum of the property \\ | The sum of the property \\ | The sum of the property \\ | The sum of the property \\ | The sum of the property \\ | The sum of the property \\ | The sum of the property \\ | The sum of the property \\ | The sum of the property \\ | The sum of the property \\ | The sum of the property \\ | The sum of the property \\ | The sum of the property \\ | The sum of the property \\ | The sum of the property \\ | The sum of the property \\ | The sum of the property \\ | The sum of the property \\ | The sum of the property \\ | The sum of the property \\ | The sum of the property \\ | The sum of the property \\ | The sum of the property \\ | The sum of the property \\ | The sum of the property \\ | The sum of the property \\ | The sum of the property \\ | The sum of the property \\ | The sum of the property \\ | The sum of the property \\ | The sum of the property \\ | The sum of the property \\ | The sum of the property \\ | The sum of the property \\ | The sum of the property \\ | The sum of the property \\ | The sum of the property \\ | The sum of the property \\ | The sum of the property \\ | The sum of the property \\ | The sum of the property \\ | The sum of the property \\ | The sum of the property \\ | The sum of the property \\ | The sum of the property \\ | The sum of the property \\ | The sum of the property \\ | The sum of the$ 

PID|1||36363636^^^MPI&2.16.840.1.113883.19.3.2.1&ISO^MR^MPI&2.16.840.1.113883.19.3. 2.1&ISO~3030303^^^Facility

 $Name\&2.16.840.1.114222.4.10.3\&ISO^PT^ReferenceLab||Everyman^Adam^A^^^L|Maiden^Martha^M^^^M|19640619|M||2106-3^White^CDCREC^^^^04/24/2007^2054-5^Black\ or\ African\ American^CDCREC|2222\ Home\ Street^Apt\ 2^Saint$ 

Paul^MN^55125^USA^H^^27123||^PRN^PH^^1^555^555555~^NET^Internet^test123@fake mail.com|^WPN^PH^^1^955^5551009|eng^English^ISO6392^^^3/29/2007|M^Married^HL7 0002^^^2.5.1|||||N^Not Hispanic or

Latino^HL70189^^^2.5.1||||||||N|||200808151000-0700|General Hospital Lab^24D0000000^CLIA\r

NK1|1||EMR^Employer^HL70063|||||||||General Assisted Living^D||||||||||||Nurse^Nancy^^^^L|^PRN^PH^^^651^5555552|\r

PV1|1||ENNT^^^|R||||||||5||||62718794^^^MPI&2.16.840.1.113883.19.3.2.1&ISO^LR| ||||||||||||r

ORC|RE|23456^Lab\_EHR^2.1.16.999.1.111111.1.1^ISO|2222MINNESOTA^MINNESOTA\_OPENE LIS^2.1.16.1.444444.1.1^ISO|||||||1234567890^Provider^Joe^C^^DR^^^NPI&2.16.888.1.33 3333.0.0&ISO^L^^^NPI||^WPN^PH^^1^651^5555554|||||||General Hospital Lab^D^^^^NPI&2.16.888.1.333333.4.6&ISO^XX^^24D0000000|22 Order Street^Suite 22^Saint Paul^MN^55125^USA^M^^27123|^WPN^PH^^1^651^5555551^NOrmal Business hours: 9 am to 5 pm|11 Provider Address^Suite 2100^Saint Paul^MN^55125^USA^M^^27123|\r

OBR|1|23456^Lab\_EHR^2.1.16.999.1.111111.1.1^ISO|2222Minnesota^MINNESOTA\_OPENELIS ^2.1.16.1.444444.1.1^ISO|18496-0^Ova and parasites identified in Stool by Trichrome stain – 2nd specimen^LN^OP2^Ova/Parasite Exam 2 All sites, to CL^L||201712200945-0600||||diarrhea|||1234567890^Provider^Joe^C^^Dr^^^NPI&2.16.888.1.333333.0.0&ISO^

L^^^NPI|^WPN^PH^^1^651^555554||||201712211030-0600|||F|||||Z11.0^Special screening examination for intestinal infectious diseases^I10C~R11^Nausea and vomiting^I10C|\r

OBX|1|CWE|43227-8^Ova and parasites identified in Stool by Trichrome stain^LN|1|78181009^Giardia lamblia^SCT^GIAR^Giardia intestinalis^L|||A^Abnormal^HL70078^^^2.7|||F||201712200945-0600|||||||Minnesota Public Health
Laboratory^D^^^CLIA&2.16.840.1.11388.3.19.4.7&ISO^XX^^^224D0651409|625 Robert St^Saint
Paul^MN^55125^USA^B|9876543^House^Gregory^F^^Dr^^^NPI&2.16.840.1.113883.4.6&ISO ^L^^^NPI&2.16.840.1.113883.4.6&ISO\r

NTE|1|L|Comment goes here \T\ it can be a very long comment.|RE^Remark^HL70364^^^2.5.1\r

NTE|2|L|This isolate (or specimen) was referred to your public health laboratory|\r

SPM|1|23456&Lab\_EHR&2.1.16.999.1.111111.1.1&ISO^2222MINNESOTA&MINNESOTA\_OPEN ELIS&2.1.16.1.444444.1.1&ISO||119339001^Stool specimen^SCT^FC^Feces^L|||||||||201712200945-0600|201712200945-0600||||\r

BTS|1||

FTS|1|

#### **LEAD Sample Message**

 $\label{local-matrix-state-matrix-state-mat$ 

SFT | Known Lab information System,

 $Inc.^L^^^KL\&2.16.840.1.113883.19.4.6\&ISO^XX^^^123456 | 7.10 | Known Laboratory | 7.1.0032 | Patch 6 | | 20141201 | Transport of the property of the property$ 

PID|1||36363637^^^MPI&2.16.840.1.113883.19.3.2.1&ISO^MR^A&2.16.840.1.113883.19.3.2. 1&ISO||Everychild^Jane^A^^^^L||20160223|F|||2222 Home Street^^Ann Arbor^MI^99999^USA^H||^PRN^PH^^^651^5555551||||||||||||||||||337915000^HO MO SAPIENS^SCT^HUMAN^HUMAN^L^4^4\r

NK1|1|GRANDMA^DONA^^^^L|GRP^Grandparent^HL70063|123 GRANDMA AVE N^BROOKLYN

PARK^MN^55428^USA^^^|^PRN^PH^^^612^555555~^NET^Internet^test123@fakemail.com

PV1|1|O|WB|||||||||||PFONE|||||||||||||||||201803200000\r

ORC|RE|799964-

 $0^Lab\_EHR^2.1.16.999.1.111111.1.1^ISO|I997456^MINNESOTA\_OPENELIS^2.1.16.1.444444.1.\\ 1^ISO|T38625^SQ^2.16.840.1.113883.3.697^ISO||||||1234567890^Provider^Joe^C^^DR^^$ 

^NPI&2.16.888.1.333333.0.0&ISO^L^^^NPI||^WPN^PH^^^651^4291980||||||General Hospital Lab^D^^^^NPI&2.16.888.1.333333.4.6&ISO^XX^^^24D0000000|22 Order Street^Suite 22^Saint Paul^MN^55125^USA^M^^27123|^WPN^PH^^1^651^555551|11 Provider Address^Suite 2100^Saint Paul^MN^55125^USA^M\r

#### OBR|1|799964-

0^Lab\_EHR^2.1.16.999.1.111111.1.1^ISO|I997456^MINNESOTA\_OPENELIS^2.1.16.1.444444.1.
1^ISO|10368-9^Lead [Mass/volume] in Capillary Blood^LN^LEADG^Lead
CL^L|||20180320111500-

0600||||||1234567890^Provider^Joe^C^^DR^^^NPI&2.16.888.1.333333.0.0&ISO^L^^^NPI | ^\PN^PH^^^651^4291980||||20180321125921-0600|||F|||||Z13.88^Encounter for screening for disorder due to exposure to contaminants^I10||||||||||||||||||||||||

OBX|1|SN|10368-9^Lead [Mass/volume] in Capillary Blood^LN^PB^Lead, Blood LEADG^L^^v1^Lead, Blood LEADG|1|<^1.9|ug/dL^microgram per deciliter^UCUM^ug/dL^microgram per deciliter^L^1.1^v1||||F|||20180320111500-0600||||20180321125921-0600||||General Hospital Lab^D^^^NPI&2.16.888.1.333333.4.6&ISO^XX^^24D0000000|22 Order Street^Suite 22^Saint Paul^MN^55125^USA^M\r

#### SPM|1|799964-

0&Lab\_EHR&2.1.16.999.1.111111.1.1&ISO^I997456&MINNESOTA\_OPENELIS&2.1.16.1.444444. 
1.1&ISO||122554006^capillary blood (specimen)^SCT^CAPS^Capillary 
specimen^L^20140101|||||||||||20180320111500-0600|20180320111600-0600\r

## **Appendix E: Onboarding Preparation Checklist**

| Use this checklist to make sure you have completed the steps to prepare for ELR data exchange.                                                                                                    |
|----------------------------------------------------------------------------------------------------|
| Register your intent to work on an ELR interface with MDH at MDH Interoperability and Public Health Reporting (https://www.health.state.mn.us/data/interoperability/index.html).                                                                                                    |
| Review the Minnesota ELR HL7 2.5.1 Implementation Guide.                                                                                                    |
| Review the MN statutes governing reportable diseases to MDH at <a href="Communicable Disease Reporting Rule">Communicable Disease Reporting Rule</a> <a href="http://www.health.state.mn.us/divs/idepc/dtopics/reportable/rule/index.html">Communicable Disease Reporting Rule</a> <a href="http://www.health.state.mn.us/divs/idepc/dtopics/reportable/rule/index.html">(http://www.health.state.mn.us/divs/idepc/dtopics/reportable/rule/index.html</a> ). |
| Review the MN statute governing Blood Lead Reporting requirements at <u>Blood Lead</u> (https://www.revisor.mn.gov/statutes/?id=144.9502).                                                                                                    |
| Review HL7 Version 2.5.1 Implementation Guide: Electronic Laboratory Reporting to Public Health, Release 1 at  HL7 V2.5.1  (http://www.hl7.org/implement/standards/product_brief.cfm?product_id=98).                                                                                                    |
| If you will be sending on behalf of more than one facility, fill out the "Facilities Participating in the ELR Onboarding Process with MDH worksheet" to ensure that we are aware of all facilities that will be sending data through your interface.                                                                                                    |
| Complete and submit to MDH the "PIP LabCode List Template" by filling out the LOINC and SNOMED-CT code pairs for MN reportable diseases. It is helpful to note which labs are done in-house versus at a reference facility. Also complete the specimen type/source list.                                                                                                    |
| Complete NIST Test Message Preparation and Validation for ELR using the NIST website (https://hl7v2-elr-testing.nist.gov/mu-elr/).                                                                                                    |